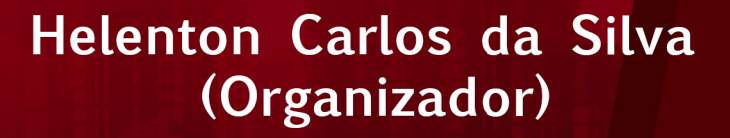

# Engenharia Ambiental e Sanitária: Interfaces do Conhecimento

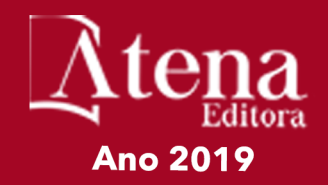

Helenton Carlos da Silva **(Organizador)**

# Engenharia Ambiental e Sanitária: Interfaces do Conhecimento

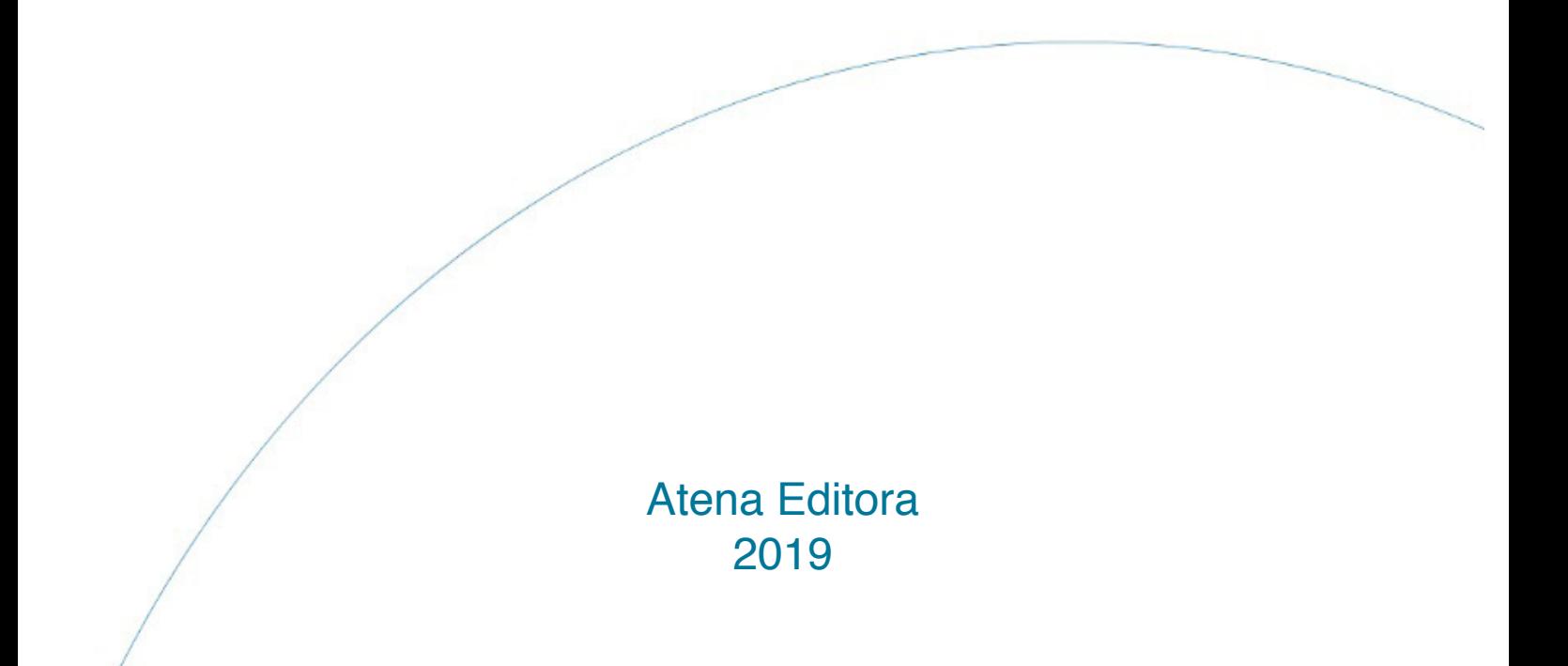

2019 *by Atena Editora*  Copyright © Atena Editora Copyright do Texto © 2019 Os Autores Copyright da Edição © 2019 Atena Editora Editora Chefe: Profª Drª Antonella Carvalho de Oliveira Diagramação: Natália Sandrini Edição de Arte: Lorena Prestes Revisão: Os Autores

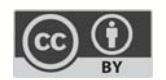

Todo o conteúdo deste livro está licenciado sob uma Licença de Atribuição Creative Commons. Atribuição 4.0 Internacional (CC BY 4.0).

O conteúdo dos artigos e seus dados em sua forma, correção e confiabilidade são de responsabilidade exclusiva dos autores. Permitido o download da obra e o compartilhamento desde que sejam atribuídos créditos aos autores, mas sem a possibilidade de alterá-la de nenhuma forma ou utilizá-la para fins comerciais.

#### Conselho Editorial

#### Ciências Humanas e Sociais Aplicadas

Profª Drª Adriana Demite Stephani – Universidade Federal do Tocantins Prof. Dr. Álvaro Augusto de Borba Barreto – Universidade Federal de Pelotas Prof. Dr. Alexandre Jose Schumacher – Instituto Federal de Educação, Ciência e Tecnologia de Mato Grosso Prof. Dr. Antonio Carlos Frasson – Universidade Tecnológica Federal do Paraná Prof. Dr. Antonio Isidro-Filho – Universidade de Brasília Prof. Dr. Constantino Ribeiro de Oliveira Junior – Universidade Estadual de Ponta Grossa Profª Drª Cristina Gaio – Universidade de Lisboa Prof. Dr. Deyvison de Lima Oliveira – Universidade Federal de Rondônia Prof. Dr. Edvaldo Antunes de Faria – Universidade Estácio de Sá Prof. Dr. Eloi Martins Senhora – Universidade Federal de Roraima Prof. Dr. Fabiano Tadeu Grazioli – Universidade Regional Integrada do Alto Uruguai e das Missões Prof. Dr. Gilmei Fleck – Universidade Estadual do Oeste do Paraná Profª Drª Ivone Goulart Lopes – Istituto Internazionele delle Figlie de Maria Ausiliatrice Prof. Dr. Julio Candido de Meirelles Junior – Universidade Federal Fluminense Profª Drª Keyla Christina Almeida Portela – Instituto Federal de Educação, Ciência e Tecnologia de Mato Grosso Profª Drª Lina Maria Gonçalves – Universidade Federal do Tocantins Profª Drª Natiéli Piovesan – Instituto Federal do Rio Grande do Norte Prof. Dr. Marcelo Pereira da Silva – Universidade Federal do Maranhão Profª Drª Miranilde Oliveira Neves – Instituto de Educação, Ciência e Tecnologia do Pará Profª Drª Paola Andressa Scortegagna – Universidade Estadual de Ponta Grossa Profª Drª Rita de Cássia da Silva Oliveira – Universidade Estadual de Ponta Grossa Profª Drª Sandra Regina Gardacho Pietrobon – Universidade Estadual do Centro-Oeste Profª Drª Sheila Marta Carregosa Rocha – Universidade do Estado da Bahia Prof. Dr. Rui Maia Diamantino – Universidade Salvador Prof. Dr. Urandi João Rodrigues Junior – Universidade Federal do Oeste do Pará Profª Drª Vanessa Bordin Viera – Universidade Federal de Campina Grande Prof. Dr. Willian Douglas Guilherme – Universidade Federal do Tocantins

#### Ciências Agrárias e Multidisciplinar

Prof. Dr. Alan Mario Zuffo – Universidade Federal de Mato Grosso do Sul Prof. Dr. Alexandre Igor Azevedo Pereira – Instituto Federal Goiano Profª Drª Daiane Garabeli Trojan – Universidade Norte do Paraná Prof. Dr. Darllan Collins da Cunha e Silva – Universidade Estadual Paulista Profª Drª Diocléa Almeida Seabra Silva – Universidade Federal Rural da Amazônia Prof. Dr. Fábio Steiner – Universidade Estadual de Mato Grosso do Sul Profª Drª Girlene Santos de Souza – Universidade Federal do Recôncavo da Bahia Prof. Dr. Jorge González Aguilera – Universidade Federal de Mato Grosso do Sul Prof. Dr. Júlio César Ribeiro – Universidade Federal Rural do Rio de Janeiro Profª Drª Raissa Rachel Salustriano da Silva Matos – Universidade Federal do Maranhão Prof. Dr. Ronilson Freitas de Souza – Universidade do Estado do Pará Prof. Dr. Valdemar Antonio Paffaro Junior – Universidade Federal de Alfenas

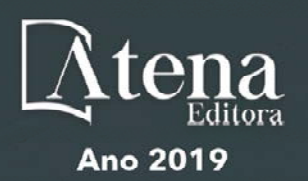

#### Ciências Biológicas e da Saúde

Prof. Dr. Benedito Rodrigues da Silva Neto – Universidade Federal de Goiás

Prof. Dr. Edson da Silva – Universidade Federal dos Vales do Jequitinhonha e Mucuri

Profª Drª Elane Schwinden Prudêncio – Universidade Federal de Santa Catarina

Prof. Dr. Gianfábio Pimentel Franco – Universidade Federal de Santa Maria

Prof. Dr. José Max Barbosa de Oliveira Junior – Universidade Federal do Oeste do Pará

Profª Drª Magnólia de Araújo Campos – Universidade Federal de Campina Grande

Profª Drª Natiéli Piovesan – Instituto Federacl do Rio Grande do Norte

Profª Drª Vanessa Lima Gonçalves – Universidade Estadual de Ponta Grossa

Profª Drª Vanessa Bordin Viera – Universidade Federal de Campina Grande

#### Ciências Exatas e da Terra e Engenharias

Prof. Dr. Adélio Alcino Sampaio Castro Machado – Universidade do Porto

Prof. Dr. Alexandre Leite dos Santos Silva – Universidade Federal do Piauí

Profª Drª Carmen Lúcia Voigt – Universidade Norte do Paraná

Prof. Dr. Eloi Rufato Junior – Universidade Tecnológica Federal do Paraná

Prof. Dr. Fabrício Menezes Ramos – Instituto Federal do Pará

Prof. Dr. Juliano Carlo Rufino de Freitas – Universidade Federal de Campina Grande

Profª Drª Neiva Maria de Almeida – Universidade Federal da Paraíba

Profª Drª Natiéli Piovesan – Instituto Federal do Rio Grande do Norte

Prof. Dr. Takeshy Tachizawa – Faculdade de Campo Limpo Paulista

#### **Dados Internacionais de Catalogação na Publicação (CIP) (eDOC BRASIL, Belo Horizonte/MG)**

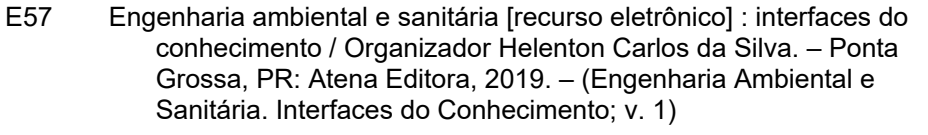

 Formato: PDF Requisitos de sistema: Adobe Acrobat Reader Modo de acesso: World Wide Web Inclui bibliografia ISBN 978-85-7247-693-5 DOI 10.22533/at.ed.935190910

 1. Engenharia ambiental. 2. Engenharia sanitária I. Silva, Helenton Carlos da. II. Série.

CDD 628.362

**Elaborado por Maurício Amormino Júnior – CRB6/2422** 

Atena Editora Ponta Grossa – Paraná - Brasil www.atenaeditora.com.br contato@atenaeditora.com.br

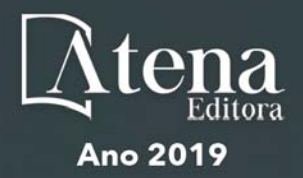

### **APRESENTAÇÃO**

A obra "*Engenharia Ambiental e Sanitária Interfaces do Conhecimento"* aborda uma série de livros de publicação da Atena Editora, em seu I volume, apresenta, em seus 26 capítulos, discussões de diversas abordagens acerca da importância da engenharia ambiental e sanitária, tendo como base suas diversas interfaces do conhecimento.

Entre os muitos usuários da água, há um setor que apresenta a maior interação e interface com o de recursos hídricos, o setor de saneamento.

A questão das interfaces entre saneamento e recursos hídricos coloca-se no saneamento como usuário de água e como instrumento de controle de poluição, em consequência, de preservação dos recursos hídricos.

Estas interfaces, como linhas integradas prioritárias de pesquisa, relacionamse ao desenvolvimento e a inovação, seja de caráter científico e tecnológico, entre as áreas de recursos hídricos, saneamento, meio ambiente e saúde pública.

Dentro deste contexto podemos destacar que o saneamento básico é envolto de muita complexidade, na área da engenharia ambiental e sanitária, pois muitas vezes é visto a partir dos seus fins, e não exclusivamente dos meios necessários para atingir os objetivos almejados.

Neste contexto, abrem-se diversas opções que necessitam de abordagens disciplinares, abrangendo um importante conjunto de áreas de conhecimento, desde as ciências humanas até as ciências da saúde, obviamente transitando pelas tecnologias e pelas ciências sociais aplicadas. Se o objeto saneamento básico encontra-se na interseção entre o ambiente, o ser humano e as técnicas podem ser facilmente traçados distintos percursos multidisciplinares, potencialmente enriquecedores para a sua compreensão.

Neste sentido, este livro é dedicado aos trabalhos relacionados a estas diversas interfaces do conhecimento da engenharia ambiental e sanitária. A importância dos estudos dessa vertente é notada no cerne da produção do conhecimento, tendo em vista o volume de artigos publicados. Nota-se também uma preocupação dos profissionais de áreas afins em contribuir para o desenvolvimento e disseminação do conhecimento.

Os organizadores da Atena Editora agradecem especialmente os autores dos diversos capítulos apresentados, parabenizam a dedicação e esforço de cada um, os quais viabilizaram a construção dessa obra no viés da temática apresentada.

Por fim, desejamos que esta obra, fruto do esforço de muitos, seja seminal para todos que vierem a utilizá-la.

# **SUMÁRIO**

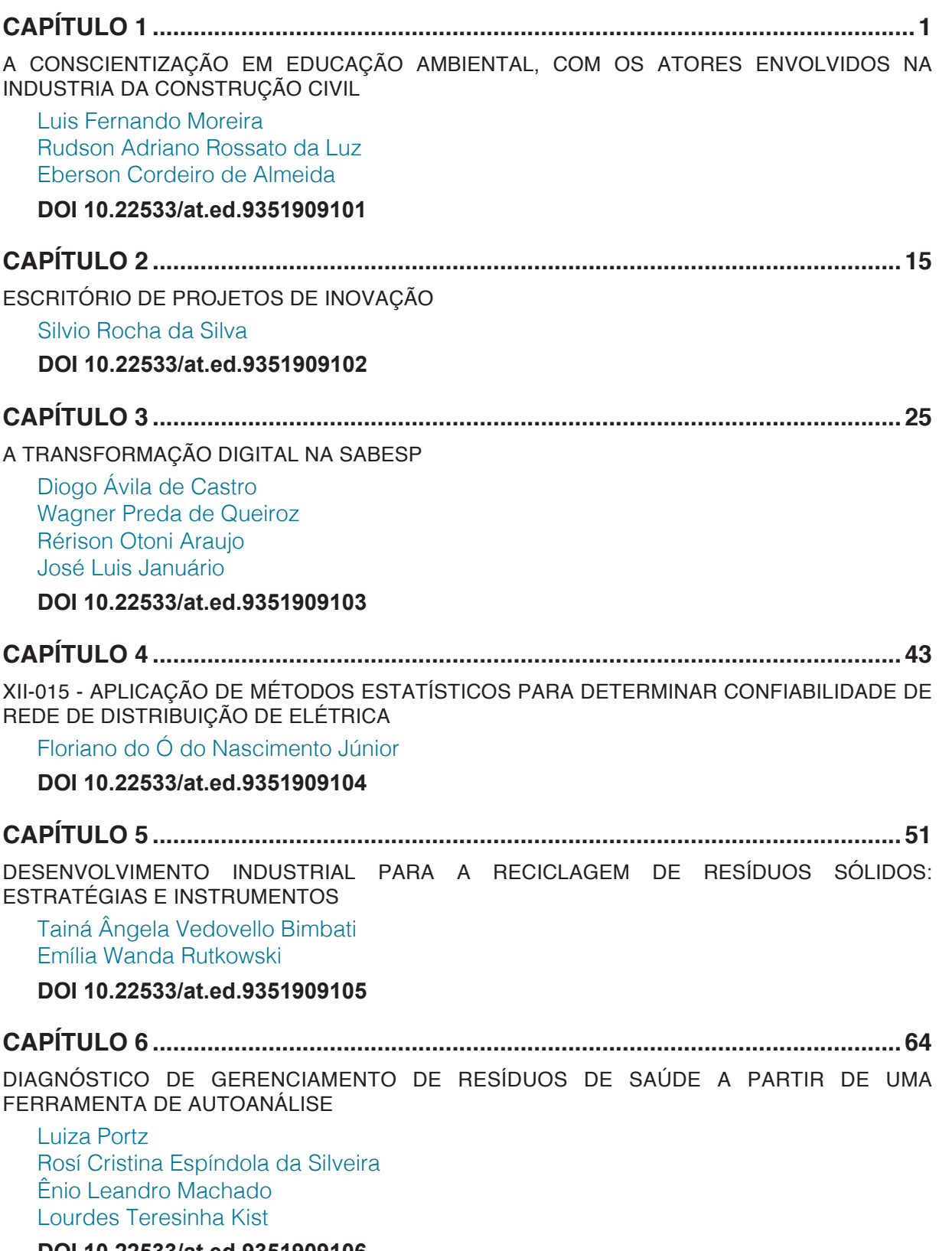

# **CAPÍTULO 7 [..............................................................................................................75](#page--1-0)**

[DIAGNÓSTICO DOS RESÍDUOS SÓLIDOS EM UM JARDIM BOTÂNICO](#page--1-0) 

[Eduardo Antonio Maia Lins](#page--1-0) [Natália de Cássia Silva Melo](#page--1-0) [Luiz Oliveira da Costa Filho](#page--1-0) [Luiz Vital Fernandes Cruz da Cunha](#page--1-0) [Sérgio Carvalho de Paiva](#page--1-0) [Fábio José de Araújo Pedrosa](#page--1-0) [Cecília Maria Mota Silva Lins](#page--1-0) [Andréa Cristina Baltar Barros](#page--1-0) [Maria Clara Pestana Calsa](#page--1-0) [Adriane Mendes Vieira Mota](#page--1-0) [Roberta Richard Pinto](#page--1-0) [Daniele de Castro Pessoa de Melo](#page--1-0)

#### **DOI 10.22533/at.ed.9351909107**

# **CAPÍTULO 8 [..............................................................................................................86](#page--1-0)**

[DINÂMICA DO SÓDIO EM ARGISSOLO IRRIGADO COM PERCOLADO DE ATERRO SANITÁRIO](#page--1-0) [E ÁGUA DE ABASTECIMENTO](#page--1-0)

[Daniela da Costa Leite](#page--1-0) Coelho [Ana Beatriz Alves deAraújo](#page--1-0) [Rafael OliveiraBatista](#page--1-0) [Paulo César Moura da](#page--1-0) Silva [Nildo da Silva](#page--1-0) Dias [Ketson Bruno da](#page--1-0) Silva [Fabrícia Gratyelli Bezerra](#page--1-0) Costa [Francisco de Oliveira](#page--1-0) Mesquita [Alex Pinheiro](#page--1-0) Feitosa

#### **DOI 10.22533/at.ed.9351909108**

# **CAPÍTULO 9 [..............................................................................................................97](#page--1-0)**

[EVOLUÇÃO DE ADESÃO DA COLETA SELETIVA NOS MUNICÍPIOS DO ESTADO DO PARANÁ DE](#page--1-0) [2002 A 2017](#page--1-0)

[Leticia Framesche](#page--1-0)  [Thiago Silva Souza](#page--1-0)  [Ivonete de Souza Gabriel](#page--1-0)  [Ana Paula Tanabe](#page--1-0) [Máriam Trierveiler Pereira](#page--1-0)

#### **DOI 10.22533/at.ed.9351909109**

# **CAPÍTULO 10 [..........................................................................................................108](#page--1-0)** [EXPOSIÇÃO COMBINADA A MÚLTIPLOS CONTAMINANTES AMBIENTAIS: CONCEITOS E](#page--1-0) [ANÁLISE EXPLORATÓRIA](#page--1-0) [Ana Lúcia Silva](#page--1-0) **DOI 10.22533/at.ed.93519091010**

# **CAPÍTULO 11 [..........................................................................................................128](#page--1-0)**

[FAXINEIRA DE SOLOS](#page--1-0)

[Luiza Mayumi Hirai](#page--1-0)

#### **CAPÍTULO 12 [..........................................................................................................132](#page--1-0)**

[GEOPROCESSAMENTO APLICADO NA ANÁLISE DE SUSCETIBILIDADE E VULNERABILIDADE](#page--1-0) [EM BOÇOROCA URBANA-RURAL](#page--1-0)

[Fabrícia Vieira](#page--1-0) [Paulo Sérgio de Rezende Nascimento](#page--1-0)

**DOI 10.22533/at.ed.93519091012**

**CAPÍTULO 13 [..........................................................................................................143](#page--1-0)**

[ESTUDO COMPARATIVO ENTRE AS CONCENTRAÇÕES DE HORMÔNIOS REPORTADOS EM](#page--1-0) [MATRIZES AMBIENTAIS AQUOSAS NO BRASIL E NO EXTERIOR](#page--1-0)

[Thamara Costa Resende](#page--1-0) [João Monteiro Neto](#page--1-0) [Taiza dos Santos Azevedo](#page--1-0) [Sue Ellen Costa Bottrel](#page--1-0) [Renata de Oliveira Pereira](#page--1-0)

**DOI 10.22533/at.ed.93519091013**

#### **CAPÍTULO 14 [..........................................................................................................167](#page--1-0)**

[IDENTIFICAÇÃO DOS PRINCIPAIS PROBLEMAS REFERENTES AO DESPERDÍCIO DE ÁGUA EM](#page--1-0) [PRÉDIOS PÚBLICOS DO SETOR DE EDUCAÇÃO DA ADMINISTRAÇÃO MUNICIPAL NO VALE DO](#page--1-0) [RIBEIRA - SP](#page--1-0)

[Luciano Zanella](#page--1-0) [Wolney Castilho Alves](#page--1-0)  **DOI 10.22533/at.ed.93519091014**

**CAPÍTULO 15 [..........................................................................................................180](#page--1-0)**

[INOVAÇÃO DE PROCESSO – UM ESTUDO DE CASO SOBRE A EFICIÊNCIA COMERCIAL](#page--1-0)

[Vanderléia Loff Lavall](#page--1-0) [Cesar Augusto Ramos](#page--1-0)

**DOI 10.22533/at.ed.93519091015**

# **CAPÍTULO 16 [..........................................................................................................190](#page--1-0)**

[METODOLOGIA PARA IMPLANTAÇÃO DO PLANO DE GERENCIAMENTO DE RESÍDUOS EM](#page--1-0) **[INSTITUIÇÕES](#page--1-0)** 

[Clauciana Schmidt Bueno de Moraes](#page--1-0) [Larissa Marchetti Dolphine](#page--1-0) [Adriana Yumi Maeda](#page--1-0) [Danielle Mayara Pereira Lobo](#page--1-0) [Bruna Ferrari Felipe](#page--1-0)  [Ananda Islas da Silva](#page--1-0) [Stephani Cristine de Souza Lima](#page--1-0) [Willian Leandro Henrique Pinto](#page--1-0) [Flávia Moretto Paccola](#page--1-0)

#### **DOI 10.22533/at.ed.93519091016**

**CAPÍTULO 17 [..........................................................................................................203](#page--1-0)**

[MONTAGEM E MANUTENÇÃO DE TUBULAÇÕES EM PEAD COM GRANDES DIÂMETROS](#page--1-0)

[Renato Augusto Costa dos Santos](#page--1-0) [José Leandro Alves de Oliveira](#page--1-0) [Felipe Augusto Eiras de Resende](#page--1-0)

**CAPÍTULO 18 [..........................................................................................................216](#page--1-0)**

[PROSPECÇÃO TECNOLÓGICA DE PROCESSOS DE BIODIGESTÃO ANAERÓBIA DE RESÍDUOS](#page--1-0) [SÓLIDOS URBANOS PARA A IMPLANTAÇÃO EM MUNICÍPIOS DE PEQUENO A MÉDIO PORTE](#page--1-0)

[Cláudia Echevenguá Teixeira](#page--1-0)  [Débora do Carmo Linhares](#page--1-0) [Patrícia Léo](#page--1-0) [Thomaz de Gouveia](#page--1-0) [Letícia dos Santos Macedo](#page--1-0)  [Bruna Patrícia de Oliveira](#page--1-0) [Gilberto Martins](#page--1-0)

**DOI 10.22533/at.ed.93519091018**

## **CAPÍTULO 19 [..........................................................................................................228](#page--1-0)**

[REAPROVEITAMENTO DE RESÍDUOS AGRÍCOLAS E INDUSTRIAIS PARA A PRODUÇÃO DE](#page--1-0) [BIOFERTILIZANTE](#page--1-0)

[Ivan Cesar Tremarin](#page--1-0) [Dionei Minuzzi Dalevati](#page--1-0) [Ênio Leandro Machado](#page--1-0) [Odorico Konrad](#page--1-0)  [Camila Hasan](#page--1-0) 

**DOI 10.22533/at.ed.93519091019**

#### **CAPÍTULO 20 [..........................................................................................................241](#page--1-0)**

[REMOÇÃO DE AMÔNIA POR ADSORÇÃO COM ARGILA BENTONITA](#page--1-0)

[Juliana Dotto](#page--1-0) [Aline Roberta de Pauli](#page--1-0) [Isabella Cristina Dall' Oglio](#page--1-0) [Fernando Rodolfo Espinoza-Quiñones](#page--1-0) [Helton José Alves](#page--1-0)

**DOI 10.22533/at.ed.93519091020**

# **CAPÍTULO 21 [..........................................................................................................251](#page--1-0)**

[RESTAURAÇÃO ECOLÓGICA NO ESTADO DE SÃO PAULO, BRASIL: ORIENTAÇÕES,](#page--1-0) [DIRETRIZES E CRITÉRIOS](#page--1-0)

[Neyton Hideki Tadeu Araki](#page--1-0) [Maria Fernanda Sala Minucci](#page--1-0)

**DOI 10.22533/at.ed.93519091021**

**CAPÍTULO 22 [..........................................................................................................263](#page--1-0)**

[A URBANIZAÇÃO E O DESENCADEAMENTO DE PROCESSOS EROSIVOS EM ÁREA DE](#page--1-0) [PRESERVAÇÃO AMBIENTAL NA CIDADE DE MARINGÁ-PR](#page--1-0)

[Lourival Domingos Zamuner](#page--1-0) [Cláudia Telles Benatti](#page--1-0) [Bruno Henrique Toná Juliani](#page--1-0) [Cristhiane Michiko Passos Okawa](#page--1-0)

# **CAPÍTULO 23 [..........................................................................................................272](#page--1-0)**

[ANÁLISE DE IMPACTO AMBIENTAL EM UM COMPLEXO EÓLICO](#page--1-0)

[Eduardo Antonio Maia Lins](#page--1-0) [Maria Juliana Miranda Correia da Cruz](#page--1-0) [Luiz Oliveira da Costa Filho](#page--1-0) [Luiz Vital Fernandes Cruz da Cunha](#page--1-0) [Sérgio de Carvalho Paiva](#page--1-0) [Fábio José de Araújo Pedrosa](#page--1-0) [Cecília Maria Mota Silva Lins](#page--1-0) [Andréa Cristina Baltar Barros](#page--1-0) [Maria Clara Pestana Calsa](#page--1-0) [Adriane Mendes Vieira Mota](#page--1-0) [Roberta Richard Pinto](#page--1-0) [Daniele de Castro Pessoa de Melo](#page--1-0)

#### **DOI 10.22533/at.ed.93519091023**

#### **CAPÍTULO 24 [..........................................................................................................285](#page--1-0)**

[EFEITOS DE DILUIÇÕES DE ÁGUA PRODUZIDA DO PETRÓLEO NO DESENVOLVIMENTO DO](#page--1-0) [GIRASSOL CULTIVADO EM CASA DE VEGETAÇÃO](#page--1-0)

[Audilene Dantas da Silva](#page--1-0) [Rafael Oliveira Batista](#page--1-0) [Fabrícia Gratyelli Bezerra Costa Fernandes](#page--1-0) [Leonardo Cordeiro da Silva](#page--1-0) [Igor Estevão Sousa Medeiros](#page--1-0) [Jéssica Sousa Dantas](#page--1-0) [Juli Emille Pereira de Melo](#page--1-0) [Emmila Priscila Pinto do Nascimento](#page--1-0) [Raionara Dantas Fonseca](#page--1-0) [Antonio Diego da Silva Teixeira](#page--1-0) [Ana Beatriz Alves de Araújo](#page--1-0) [Aline Daniele Lucena de Melo Medeiros](#page--1-0)

#### **DOI 10.22533/at.ed.93519091024**

#### **CAPÍTULO 25 [..........................................................................................................297](#page--1-0)**

[RESíDUOS DA CONSTRUÇÃO CIVIL: A DISPOSIÇÃO ILEGAL E SEUS IMPACTOS NA RESILIÊNCIA](#page--1-0) [DA CIDADE DO RIO DE JANEIRO](#page--1-0)

[Kátia Regina Alves Nunes](#page--1-0) [Cláudio Fernando Mahler](#page--1-0) [Orlando Sodré Gomes](#page--1-0)

#### **DOI 10.22533/at.ed.93519091025**

# **CAPÍTULO 26 [..........................................................................................................303](#page--1-0)**

[EFEITO DA ADIÇÃO DE ÁGUA AO LODO DE ESGOTO NA BIODIGESTÃO ANAERÓBICA EM](#page--1-0) **[BIODIGESTOR](#page--1-0)** 

[Ariane da Silva Bergossi](#page--1-0) [Juliana Lobo Paes](#page--1-0) [Priscilla Tojado dos Santos](#page--1-0) [Romulo Cardoso Valadão](#page--1-0) [Maxmillian Alves de Oliveira Merlo](#page--1-0)  [Guilherme Araujo Rocha](#page--1-0) [João Paulo Barreto Cunha](#page--1-0)

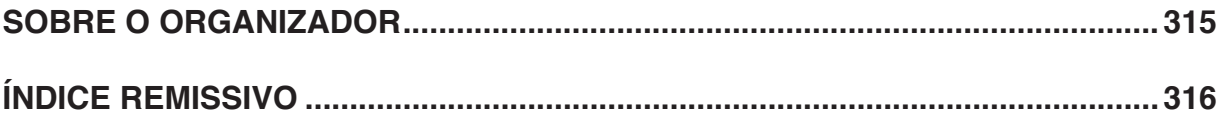

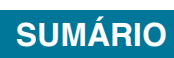

# **CAPÍTULO 3**

# <span id="page-11-0"></span>A TRANSFORMAÇÃO DIGITAL NA SABESP

# **Diogo Ávila de Castro Wagner Preda de Queiroz Rérison Otoni Araujo José Luis Januário**

**RESUMO:** Este documento apresentará a modernização do sistema historiador de dados de processo com conceito PIMS (*Plant Information Management System*) na Sabesp, sua plataforma de desenvolvimento sua navegação e portal colaborativo. Abrangerá a escolha da ferramenta, sua motivação, as funcionalidades criadas, os recursos utilizados, bem como a utilização de modelos de ativos para alcançar com menor esforço possível a replicação de funcionalidades para todo ambiente além de entregar um sistema de fácil manutenção que proporciona aos usuários alta performance na gestão do processo e tomada de decisão e a transformação digital na Sabesp. **PALAVRAS-CHAVE:** PIMS, PI System, Historiador, Transformação digital, Osisoft, **SABESP** 

#### **INTRODUÇÃO**

O PIMS pode ser conceituado como um sistema de banco de dados temporal que tem o intuito de concentrar informações

de processo em uma única fonte de dados, possuindo diversos drivers para comunicação do chão de fábrica e diferentes ferramentas para apresentação destes dados ao usuário. Além disso, o PIMS facilita a comunicação com os outros sistemas presentes num processo, pois, com ele, há uma interligação entre todas as áreas de uma organização.

A SABESP já possuia o sistema PIMS como parte integrante do SCOA (Sistema de Controle Operacional da Adução) que é um sistema de telemetria e computação único no Brasil, feito especialmente para atender às necessidades da companhia, concebido por um longo trabalho de pesquisa entre analistas de sistemas e engenheiros da Sabesp. Agora após a terceira modernização, mais de 221 estações remotas enviam dados por cabo de fibra ótica a dois concentradores de dados do Centro de Controle da Operação (CCO), que distribuem para quatro postos de trabalho e mais um de treinamento. Os dois servidores enxergam as mesmas informações e, caso algum falhe, o outro tem capacidade de assumir o monitoramento. Por precaução, as estações mais importantes também podem ser controladas via celular ou rádio e, em último caso, é possível acionar operadores para resolver algum tipo de problema em campo.(1)

<span id="page-12-0"></span>Com a modernização do SCOA, a versão do historiador XHQ ficou defasado tecnologicamente em relação a outras opções de mercado, foi realizado um levantamento entre os players de mercado, a fim de escolher a melhor opção para sua substituição ou mesmo sua atualização, entre as opções analisadas se destacou o *PI System* da empresa *Osisoft* que será detalhado neste artigo.

O coração do *PI System* é o *PI Server*, constituído pelo *PI Data Archive* (PI DA) e *PI Asset Fremework* (PI AF). O primeiro deles é o servidor de dados temporal, onde são executados os algoritmos de compressão e armazenado os dados provenientes das interfaces sendo, assim, considerado como um elemento passivo. Já o segundo é um repositório de modelos, objetos, hierarquias e o equipamentos relacionados a planta. Nele, faz-se a integração, refinamento e analises dos dados de diferentes fontes, incluindo o PI DA.

# **O PI System**

O PIMS é comumente denominado de historiador já que sua principal função é concentrar a massa de dados de uma planta industrial, permitindo transformar aqueles em informação, agregando valor e inteligência; esta informação, por sua vez, é transformada em conhecimento. Para um engenheiro de processo é ferramenta fundamental, permitindo-o gerar conclusões sobre o comportamento atual e passado da planta; o confronto entre o comportamento atual com o de dias atrás e/ou com o melhor já observado no sistema também é possível e de grande interesse ao engenheiro. Desta forma, um dos maiores benefícios do PIMS é notório: a possibilidade dada ao usuário de entender as situações operacionais que se apresentam e, se desejado, compará-las com situações padrões previamente arquivadas.

Existem diferentes empresas que fornecem este tipo de software e cada um com sua estrutura, ferramentas e arquitetura. O PIMS utilizado na Sabesp é o *PI System*, da fabricante OSISoft. Este é um sistema completo que possibilita a conexão com mais de 400 interfaces e coleta de dados em alta velocidade de diferentes formas como, por exemplo, por frequência ou evento. Dentre os principais benefícios da utilização do PI pode-se citar:

- Rápido retorno sobre o investimento: Logo após a instalação do sistema PI é possível utilizar informações do processo para gerar indicadores suficientes para tomada de decisões que gerem melhoria de resultados. Além disso, atua na construção de um banco de conhecimento do processo, permitindo que técnicos atuem sobre pontos específicos em que é perceptível a possibilidade ou necessidade de melhorias.
- Gestão de desempenho em tempo real: O uso do PI permite a entrega em tempo real de dados históricos do processo para as pessoas certas na hora certa. O tratamento das informações de forma rápida e segura permite boa gestão e tomada de decisões de negócios.
- <span id="page-13-0"></span>• Capacitação de usuários: O PIMS promove uma disseminação da informação a uma grande quantidade de pessoas, possibilitando assim um maior conhecimento do processo e de ferramentas que auxiliem os usuários na execução de suas análises e no entendimento mais claro do processo em que estão incluídos.
- Acompanhamento histórico do processo: O Sistema PI apoia de forma eficiente e ágil a gestão de desempenho das coletas em tempo real, servindo como repositório de dados temporal para as operações.
- Infraestrutura mais enxuta: Novos projetos que necessitem acessar dados do processo podem utilizar das informações disponibilizadas pelo sistema PI.

O *PI System* é construído, basicamente, pelos componentes: fonte de dados, interfaces e conectores, *PI Server* e ferramentas de desenvolvedor.

## **PI ASSET FRAMEWORK**

O *PI Asset Framework* (PI AF) é responsável pela definição da representação organizacional dos ativos e/ou equipamentos. Objetiva-se criar uma estrutura hierárquica, a fim de facilitar a compreensão das tags presentes no sistema PIMS. Esse recurso estará em um servidor juntamente com o PI Notifications, *PI Analisys* e o *PI Vision*. A estrutura do PI AF será armazenada em um banco de dados SQL Server.

A utilização da ferramenta *PI Asset Framework da OSIsoft* facilita ao usuário:

- Identificar e personalizar os componentes ou elementos que compõem um processo;
- Associar os dados e cálculos com esses elementos em tempo real ou de forma relacional;
- Especificar a estrutura organizacional via hierarquias ou relações de conectividade;
- Aplicar cálculos ou regras para esses ativos e determinar como serão visualizados os resultados;

Todos os produtos desenvolvidos para o sistema PIMS da Sabesp utilizam referências do *PI AF* para consulta e validação de dados.

## **FONTE DE DADOS**

É um elemento passivo que armazena e recupera dados de forma eficiente. Para que esses dados sejam disponibilizados para o sistema, os mesmos devem ser adquiridos de uma interface de coleta que transfere essas informações para o servidor. Para que o PIMS consiga fazer um mapeamento eficiente do processo, este deve estar bem instrumentado e a informação deve estar disponível através de <span id="page-14-0"></span>um protocolo de comunicação, como por exemplo o OPC.

O historiador possui 147 mil informações providas por fonte de dados diversas, a maior parte destas informações tem origem do sistema SCADA do CCO (PowerCC Siemens).

#### **INTEFACES E CONECTORES**

As fontes de dados são os instrumentos de geração de dados como medidores e atuares, por exemplo. Esses podem ser conectados aos nós de uma interface de diferentes formas. Essas, por sua vez, obtêm estes dados e os enviam ao *PI Server*. Cada fonte de dados precisa de uma interface PI para interpretá-la. Semelhante às interfaces, os conectores coletam dados de sensores e sistemas de controle. Suas configurações são mínimas e simplificam a coleta de dados examinando um protocolo de um dispositivo específico para coleta dos dados.

#### **FERRAMENTAS DESENVOLVEDOR**

Entende-se ferramentas de desenvolvedor como aplicativos e softwares personalizados do *PI System* que possibilitam a integração, exposição e tratamento dos dados. O PI API, por exemplo fornece uma interface programática para as informações do PI no PI DA enquanto que o PI AF SDK provê acesso programático aos dados do *PI Server*. Já o PI SDK é uma biblioteca de programação que usa uma abordagem hierárquica orientada a objetos para fornecer acesso de leitura e gravação aos recursos do *PI Server*.

O PI Notifications é, também, uma ferramenta disponibilizada pelo *PI System* por meio do PI AF que possibilita o monitoramento de eventos críticos do processo. Quando um evento importante ocorre, a ferramenta envia um alerta para os responsáveis, possibilitando assim que os mesmos atuem o mais rápido possível onde houver necessidade. A notificação tem por objetivo não somente informar um problema a alguém, mas também incluir informações que ajudem a determinar a causa do ocorrido. A ferramenta possibilita ainda criar uma hierarquia para atendimento/ reconhecimento de notificações, ou seja, quando uma pessoa recebe um alerta e não responde, o *PI* Notification envia para a próxima pessoa do time e repete isso até receber um reconhecimento. A [Figura 1](#page-15-0) exemplifica esta capacidade de difundir a informação a uma grande quantidade de pessoas de forma fácil e prática.

<span id="page-15-2"></span><span id="page-15-0"></span>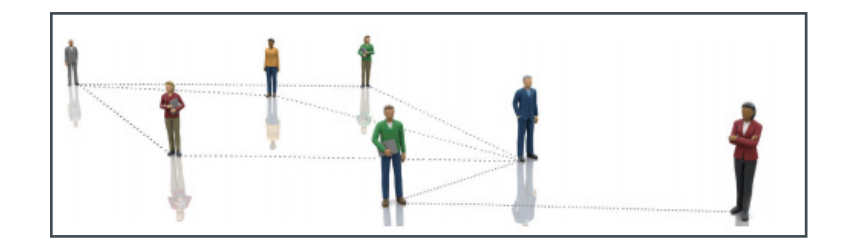

Figura 1: Hierarquia de Notificação Fonte: OSIsoft

Outras ferramentas também nativas do *PI System* e utilizadas tanto pelos desenvolvedores quanto pelos clientes são, por exemplo, o *PI Vision*, *PI ProcessBook*, *PI DataLink* e *PI WebParts*. Por meio delas é feito a conexão com o *PI Server* e, por conseguinte, a exposição ou manipulação dos dados armazenados. Em ambos, *PI Vision* e *Process Book*, é possível elaborar e visualizar sinópticos, contudo, eles se diferem na forma de visualização; no primeiro a visualização é via web enquanto que no segundo é na própria ferramenta. O *PI Data Link* é uma extensão para o Microsoft Excel que possibilita o acesso e manipulação dos dados do *AF Server*.

#### **PIMS SABESP**

Para todo e qualquer elaboração de um sistema PIMS é preciso, a priori, entender do processo em que o mesmo será implantado. A Sabesp possui uma planta de saneamento básico composta por seis grandes áreas: Adução e Reservação, Coleta de Esgoto, Distribuição, Mananciais, Tratamento de Água e Tratamento de Esgoto. O processo começa pelos Mananciais, instalações responsáveis em realizar a coleta de água. Depois de coletada, a água é encaminhada para o tratamento nas ETAs – Estações de Tratamento de Água. Estando ela limpa e própria para consumo, a água é encaminhada para Adução e Reservação fazendo, assim, seu armazenamento. Na Distribuição é feito a distribuição da água até então armazenada para as inúmeras regiões que a Sabesp atua. Como caminho de volta, a área Tratamento de Esgoto recebe o esgoto das residências e realiza o seu tratamento.

Entendido do processo, o sistema de gerenciamento de informações para a planta da Sabesp foi concebido de modo a agregar valor para todas as equipes da Sabesp: operação, gerência e diretoria. Para isso, o projeto foi divido, basicamente, em quatro grandes grupos [\(Figura 2](#page-15-1)).

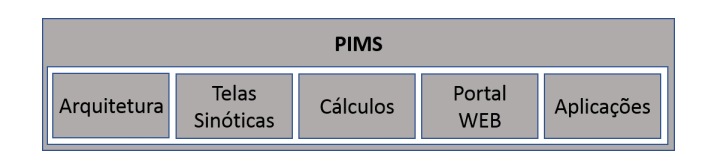

<span id="page-15-1"></span>Figura 2: Distribuição dos Desenvolvimentos do Historiador

<span id="page-16-1"></span>Em cada um dos grupos são desenvolvidos diferentes aplicações, utilizando os diferentes recursos que o PI System Oferece. A [Tabela 1](#page-16-0) apresenta esta relação.

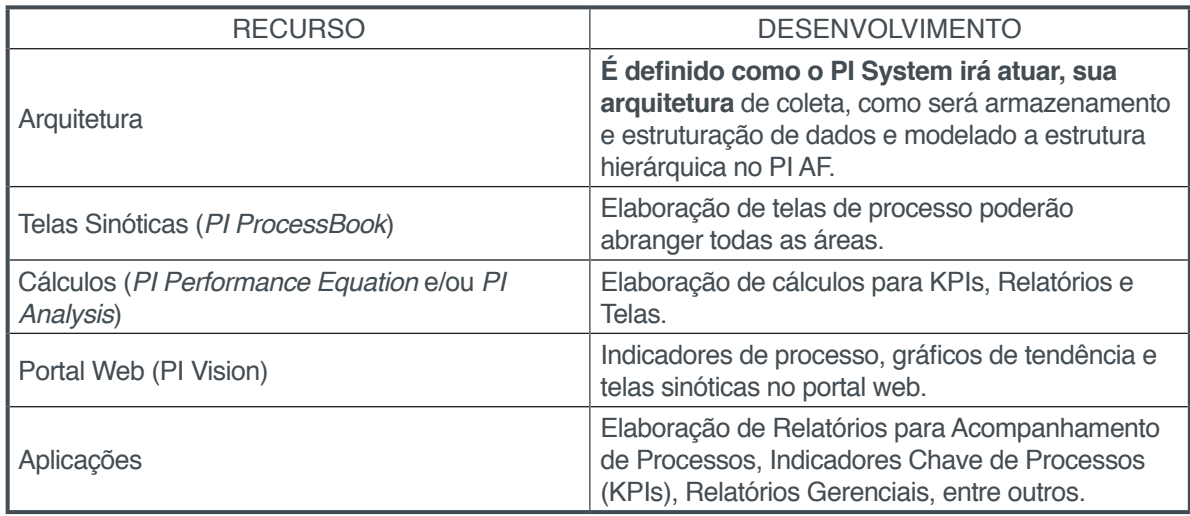

<span id="page-16-0"></span>Tabela 1:Relação dos Desenvolvimentos do Historiador

#### **ARQUITETURA DA SOLUÇÃO**

Esta seção tem por objetivo apresentar a arquitetura, que será constituída de três servidores, sendo dois deles o PI Data Archive Primário e o Secundário, que formarão um coletivo (PI Collective) em HA (high availability) da OSIsoft, e terceiro servidor com o PI AssetFramework, o PI Vision e as aplicações.

O PI Collective é responsável por receber os dados das interfaces e responder às requisições de dados dos clientes. É importante salientar que os dados do processo são replicados nos servidores, aumentando a confiabilidade do sistema.

O PI Asset Framework é responsável pela definição da representação organizacional dos ativos e/ou equipamentos. Objetiva-se criar uma estrutura hierárquica, a fim de facilitar a compreensão das tags presentes no sistema PIMS. Esse recurso estará em um servidor juntamente com o PI Notifications, o PI ACE e o PI Vision.

Os servidores de interface do PI são responsáveis por coletar dados das fontes e encaminhá-los ao PI Server. Cada fonte de dados diferente requer um PI Interface para interpretá-la. Na Sabesp os dados serão centralizados no supervisório do Power CC da Siemens, o qual irá possuir um OPC Server para fornecer dados ao PIMS.

Máquinas clientes são utilizadas por operadores, engenheiros e gerentes para visualizar dados da planta. Exemplos de clientes são: PI Vision, PI ProcessBook e PI Datalink (add-in do Microsoft Excel). A figura abaixo exemplifica toda a arquitetura de rede proposta e o fluxo de informações.

<span id="page-17-0"></span>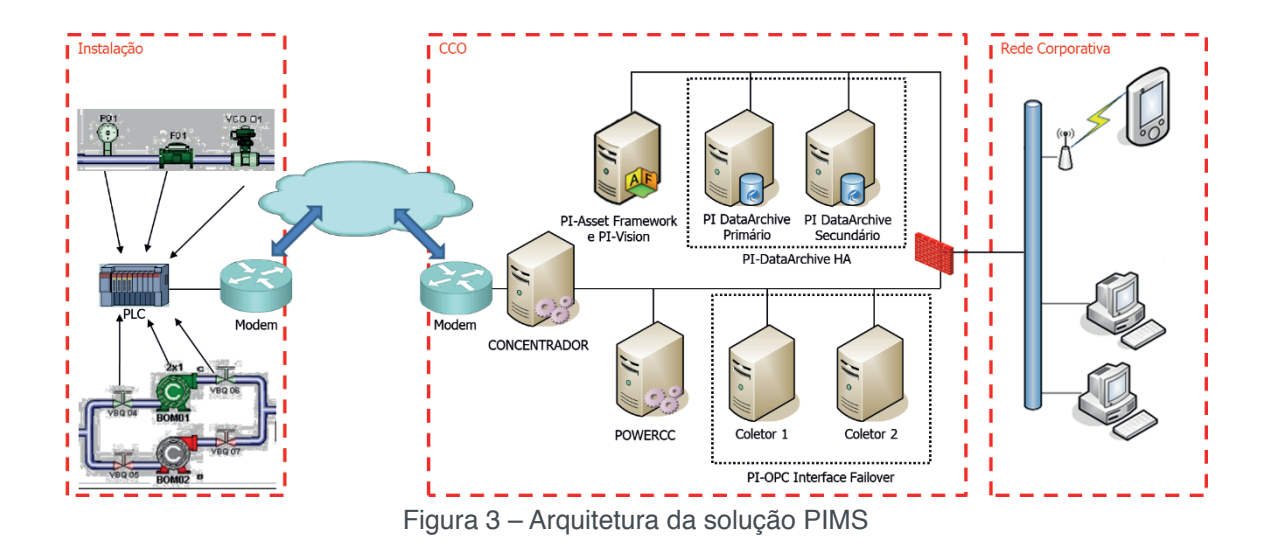

# **ESTRUTURAÇÃO DAS INFORMAÇÕES**

Para facilitar a identificação das informações no sistema pelo usuário foi criada uma estruturação das informações utilizando o PI Asset Framework.

O uso do AF Server permite uma estruturação mais contextualizada dos ativos que compõem um processo e, dentro do modelo definido, organiza e facilita a busca por informações mais relevantes. Assim, serve também de referência para a geração de relatórios e para a construção e navegação de telas. O conjunto de ativos da SABESP no AF é organizado em uma estrutura do tipo árvore, em que a posição de cada elemento segue uma hierarquia bem definida. O primeiro nível da árvore divide os setores de Produção, Distribuição, Esgoto e Grandes Consumidores.

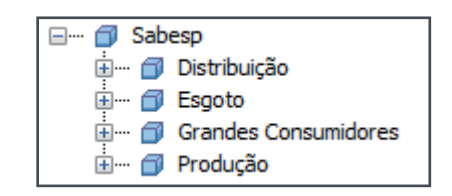

Figura 4 – Primeiro nível da árvore da SABESP no AF Server

O segmento da árvore relacionado à produção agrega informações acerca das estações de produção e dos seus respectivos sistemas e subsistemas. Ele também inclui elementos de apoio à construção das telas desses setores. Em termos gerais, a árvore da produção é organizada da seguinte maneira:

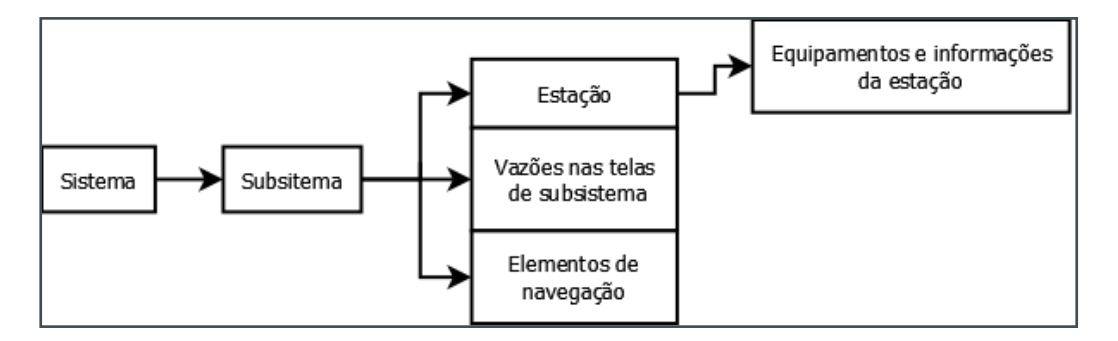

Figura 5 – Esquema geral de navegação e organização da árvore da produção

As figuras abaixo apresentam uma visão mais detalhada da árvore da produção:

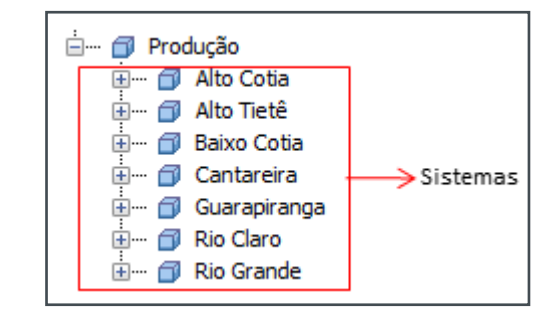

Figura 6 – Sistemas na árvore de produção.

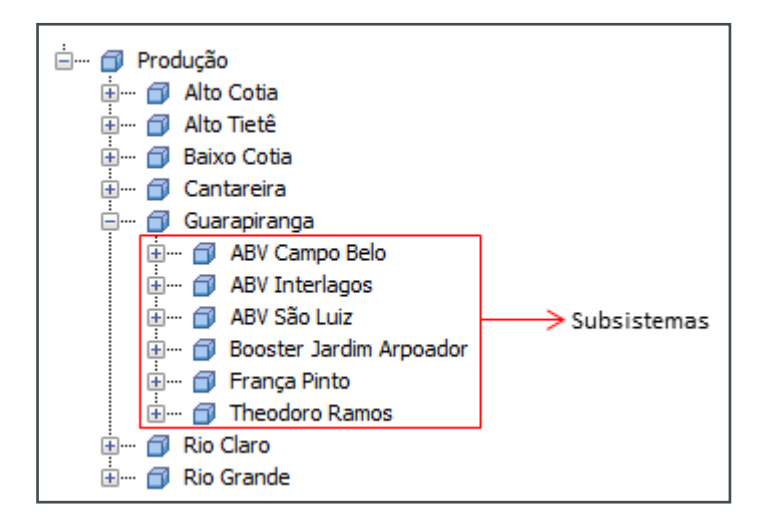

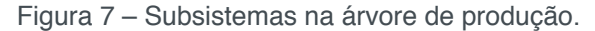

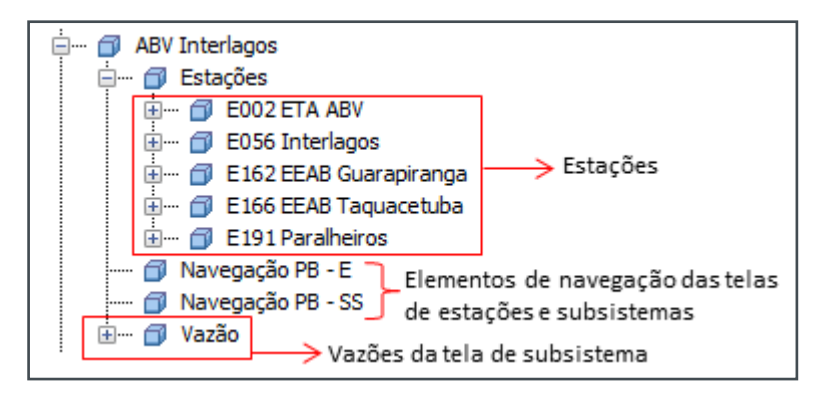

Figura 8 – Componentes de um subsistema.

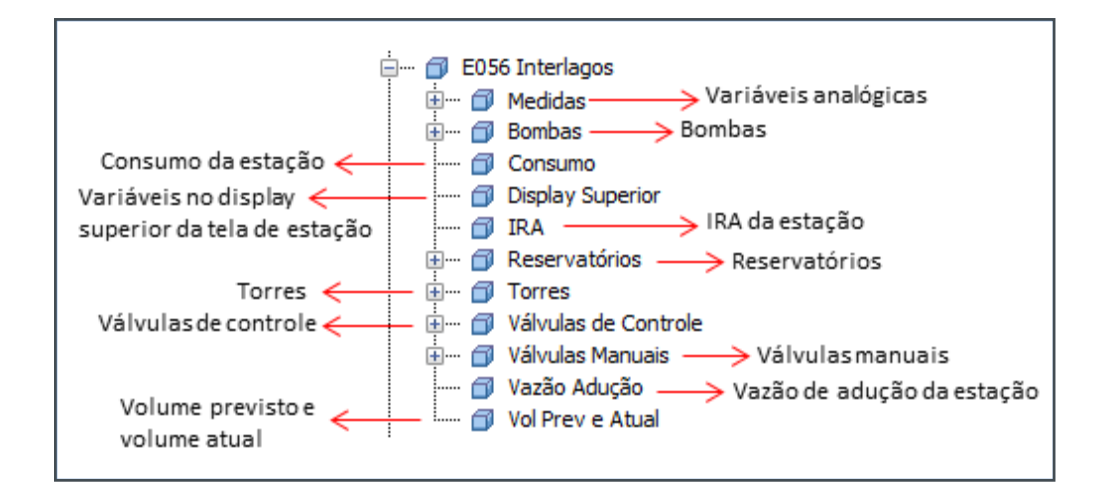

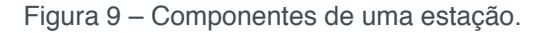

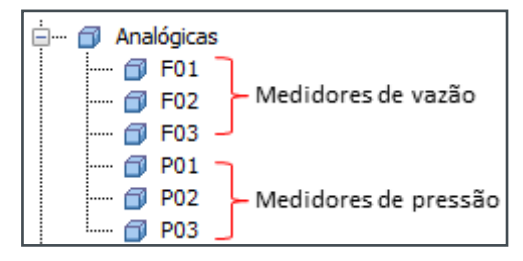

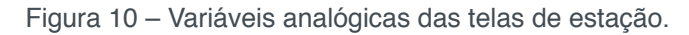

| ٠<br> | <b>Bombas</b> |                     |
|-------|---------------|---------------------|
|       | BOM01         | $\Rightarrow$ Bomba |
|       | BOM02         |                     |
|       | BOM03         |                     |
|       | BOM04         |                     |
|       | BOM05         |                     |
|       | BOM06         |                     |
|       | BOM07         |                     |
|       | BOM08         |                     |
|       | BOM09         |                     |
|       |               |                     |

Figura 11 – Bombas da estação.

| Reservatórios                                                              |                                |  |
|----------------------------------------------------------------------------|--------------------------------|--|
|                                                                            | Reservatório 01 > Reservatório |  |
| CAM04<br>Câmaras<br>$\overline{m}$ CAM05 $\overline{u}$<br>Reservatório 02 |                                |  |

Figura 12 – Reservatórios da estação.

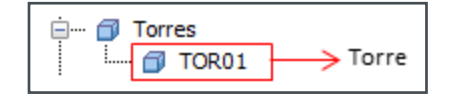

Figura 20 – Torres da estação.

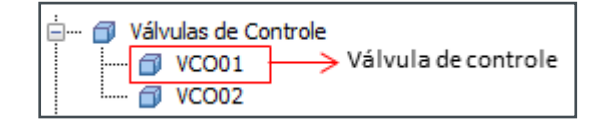

Figura 21 – Válvulas de controle da estação.

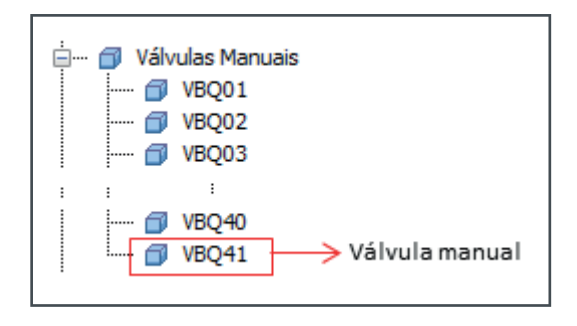

Figura 22 – Válvulas manuais da estação.

A árvore da distribuição abrange as informações sobre as instalações de distribuição de água, as quais podem ser acessadas por meio de uma navegação que respeita a seguinte lógica:

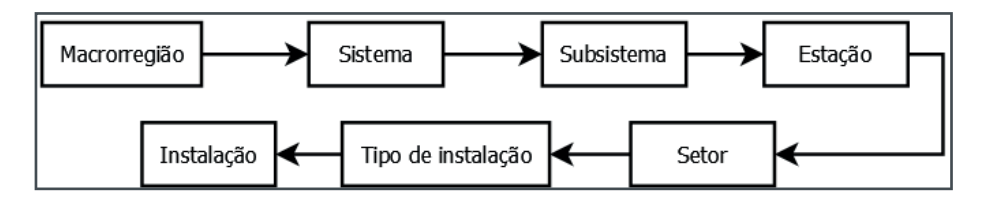

Figura 23 – Esquema geral de navegação pela árvore de distribuição.

Desse modo, pode-se acessar as informações de uma determinada estação pela navegação por entre os vários níveis setoriais aos quais ela pertence. As figuras a seguir mostram com mais detalhes a árvore de distribuição:

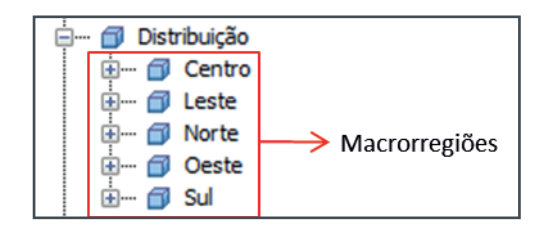

Figura 24 – Macrorregiões na árvore de distribuição.

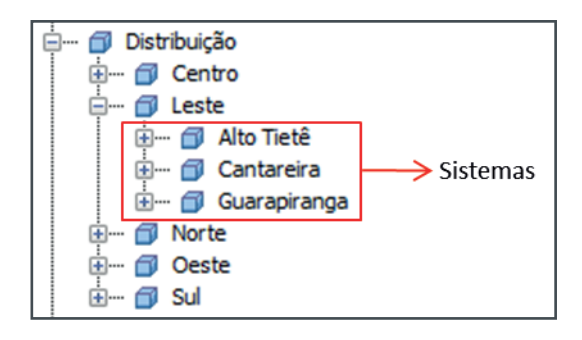

Figura 25 – Sistemas na árvore de distribuição.

<span id="page-21-0"></span>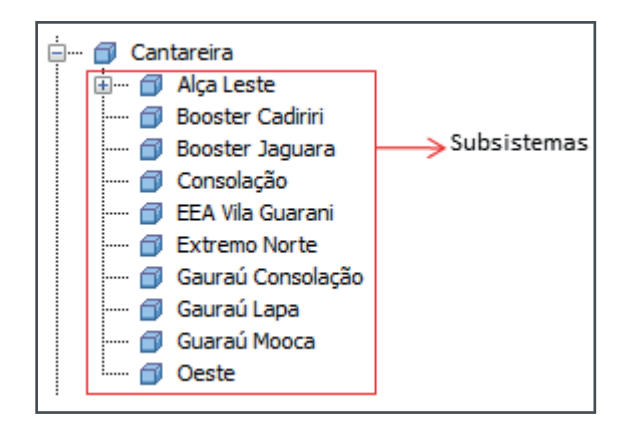

Figura 26 – Subsistemas na árvore de distribuição.

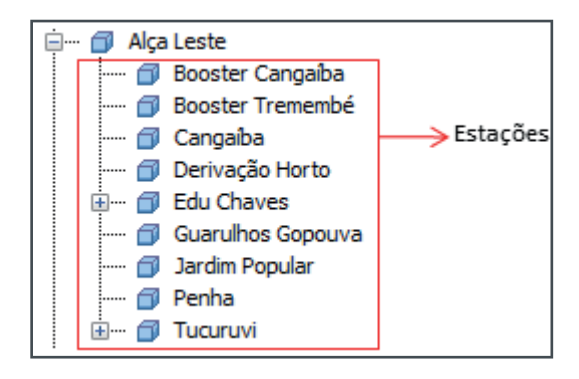

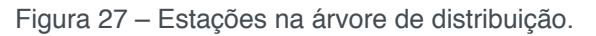

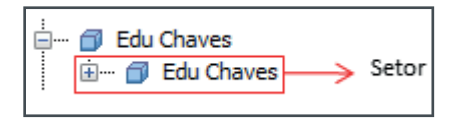

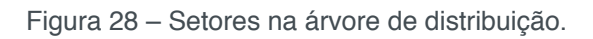

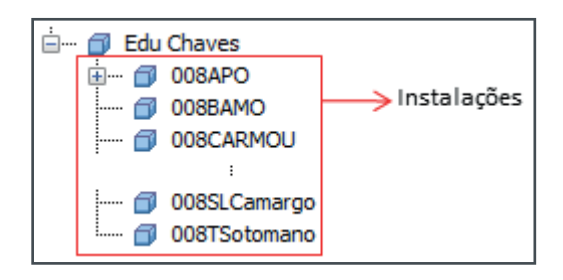

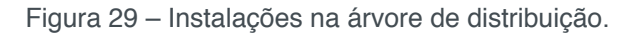

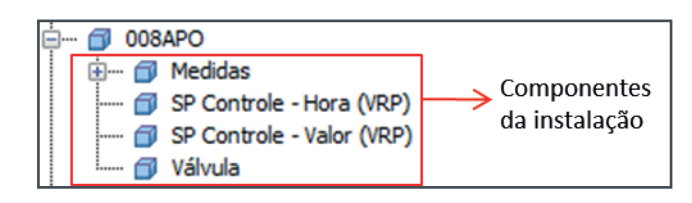

Figura 30 – Componentes de uma instalação de distribuição.

# **FERRAMENTAS DE ANÁLISE**

As ferramentas de análise utilizadas para todo o desenvolvimento foram escolhidas para a criação de um ambiente colaborativo, onde o próprio usuário em sua estação pode criar suas próprias aplicações sem a necesseciade do auxílio de <span id="page-22-0"></span>um especialista.

O usuário terá acesso ao ambiente multiplataforma PI Vision, onde é possível criar telas e análises gráficas em webbrowsers via desktop ou dispositivos móveis compatíveis com HTML5.

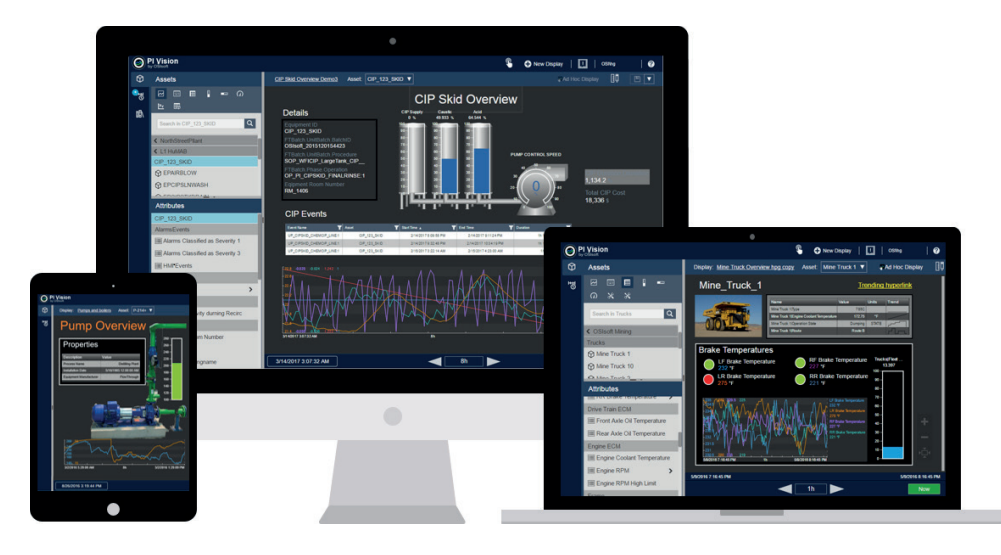

Figura 13 – PI Vision

Caso o usuário necessite de uma análise mais ampla também estão disponíveis para instalação os aplicativos desktop PI Processbook ou o add-in para Excel PI Data Link.

As telas processos foram desenvolvidas utilizando o PI Processbook e foram baseadas na visão de valor online atual no sistema de supervisão do PowerCC. O objetivo destas é acompanhar de qualquer ponto da planta, em tempo real e histórico permitindo aos operadores, engenheiros, coordenadores e especialistas a análise de tendências de comportamento das variáveis e não operar a planta, uma vez que essa função é do supervisório.

#### **PORTAL COLABORATIVO**

Para utilizar o portal basta o usuário com acesso a intranet digitar em seu web browser o endereço http://portalscoa.sabesp.com.br/ em seu desktop ou dispositivo móvel. Neste ambiente além de desenvolver suas próprias visualizações e compartilha-las com outros usuários também foram desenvolvidadas diversastelas abrangendo todo o sistema .As telas forão concebidas para gerar uma visão padrão e possuem uma lógica de Drill-Down de navegação, uma página inicial apresentará as áreas de interesse e a partir desta as demais em uma sequência lógica para navegação. Abaixo, é apresentado o fluxo de navegação de algumas áreas de interesse e os tipos de páginas que serão apresentadas.

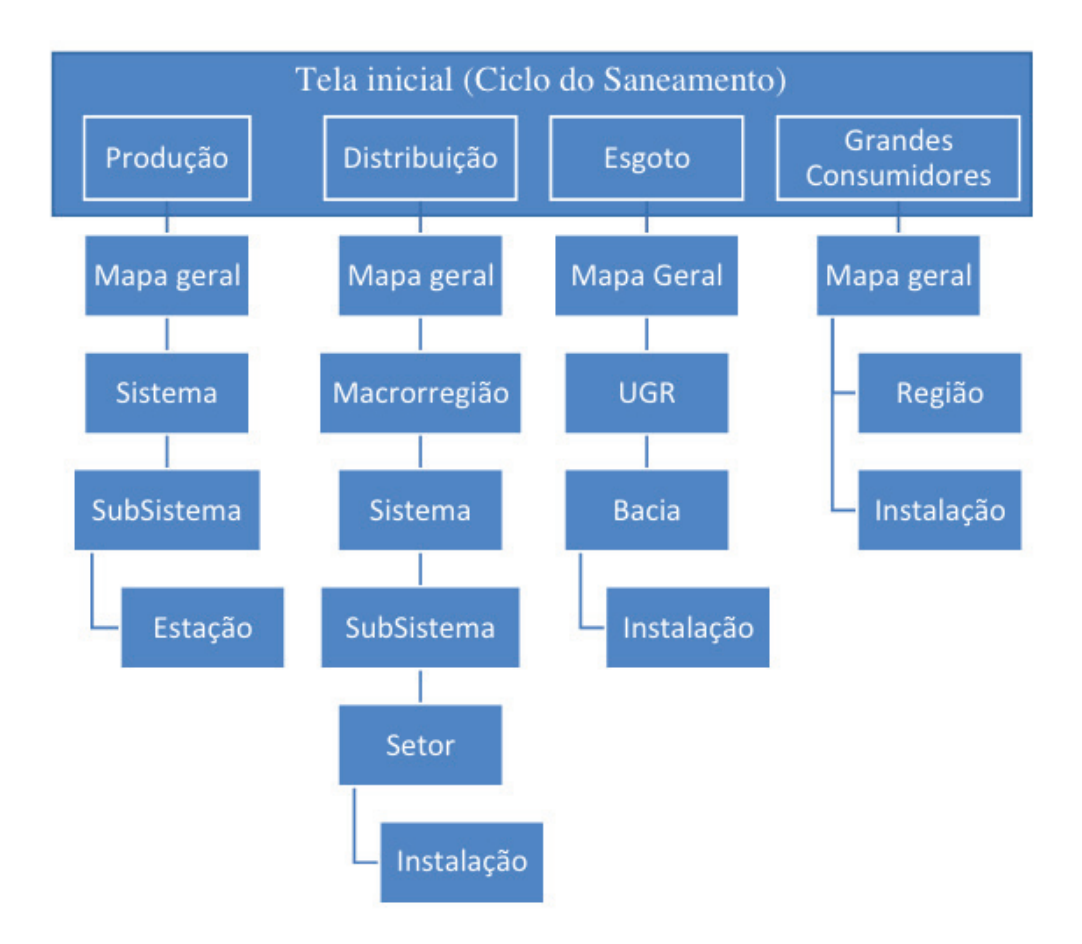

Figura 14- Fluxograma de navegação do Portal

# **TELA INICIAL DO PORTAL**

Nesta página serão disponibilizados links para cada área de interesse. Após escolheida basta clicar sobre a imagem representativa para seguir o fluxo indicado na Figura 14.

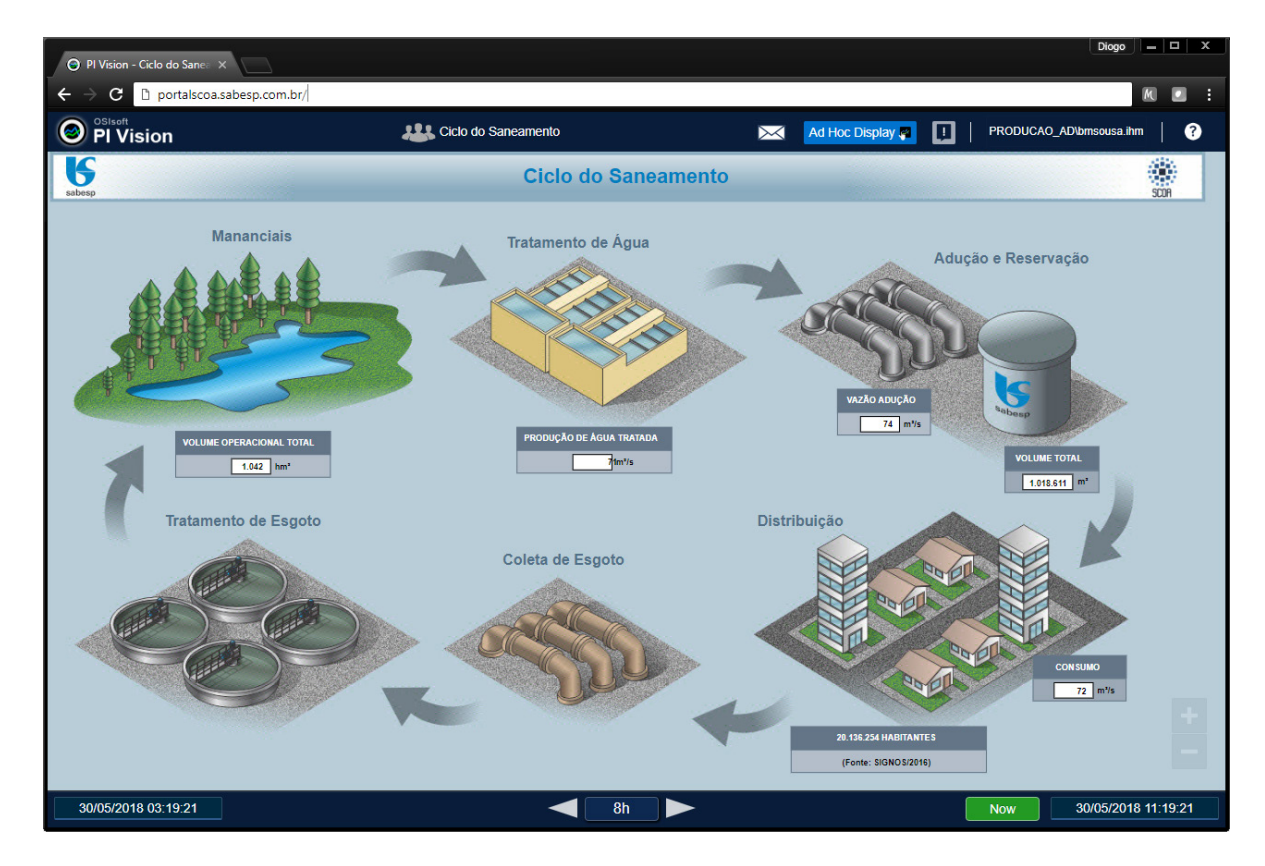

Figura 15 – Tela iniciar do Portal (Ciclo do saneamento)

# **TELAS DE PRODUÇÃO**

A primeira tela da área de produção será o mapa de sistemas, ao clicar sobe um destes a tela específica será aberta. Abaixo a tela de mapa geral.

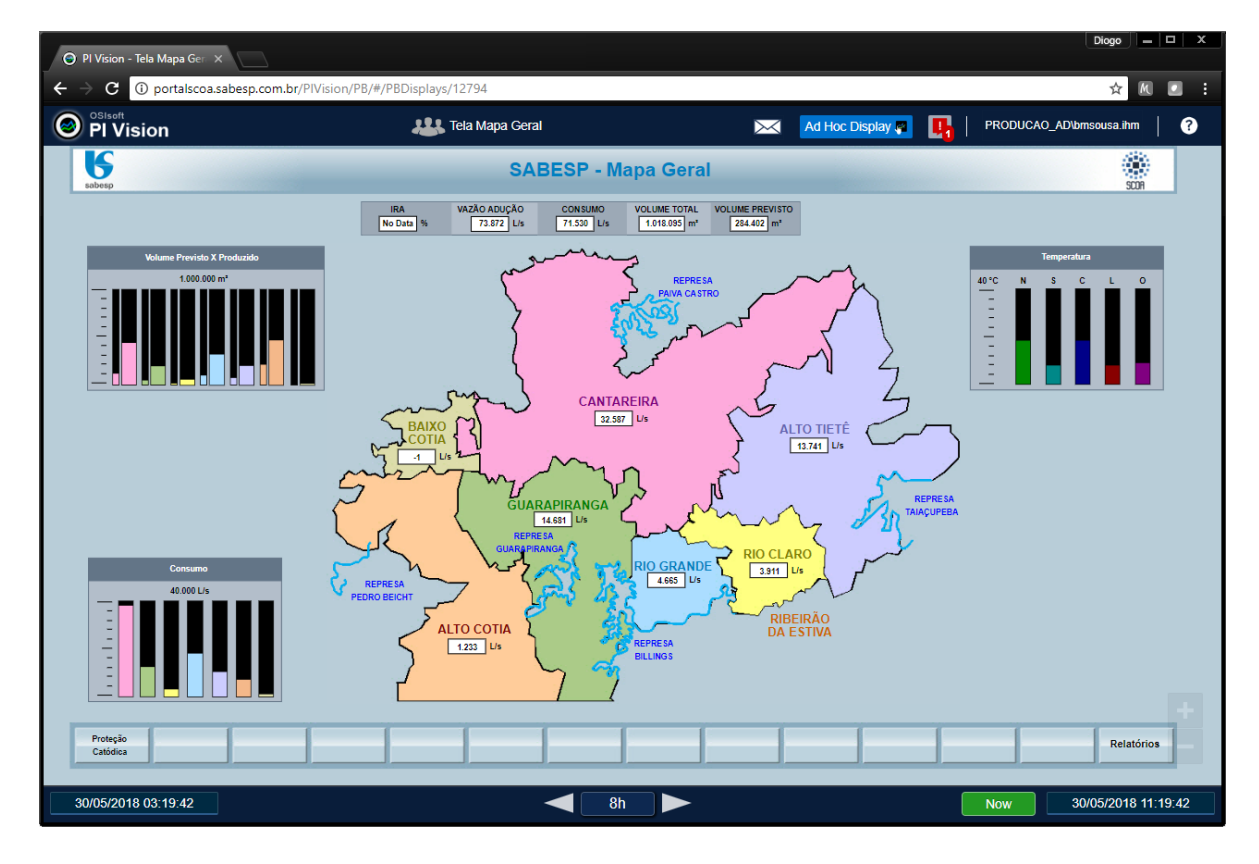

Figura 16 – Tela inicial da produção

Na tela Sistema, será possível navegar entre os subsistemas clicando no mapa referente à sua área, e retornar para o mapa Sabesp para nova pesquisa.

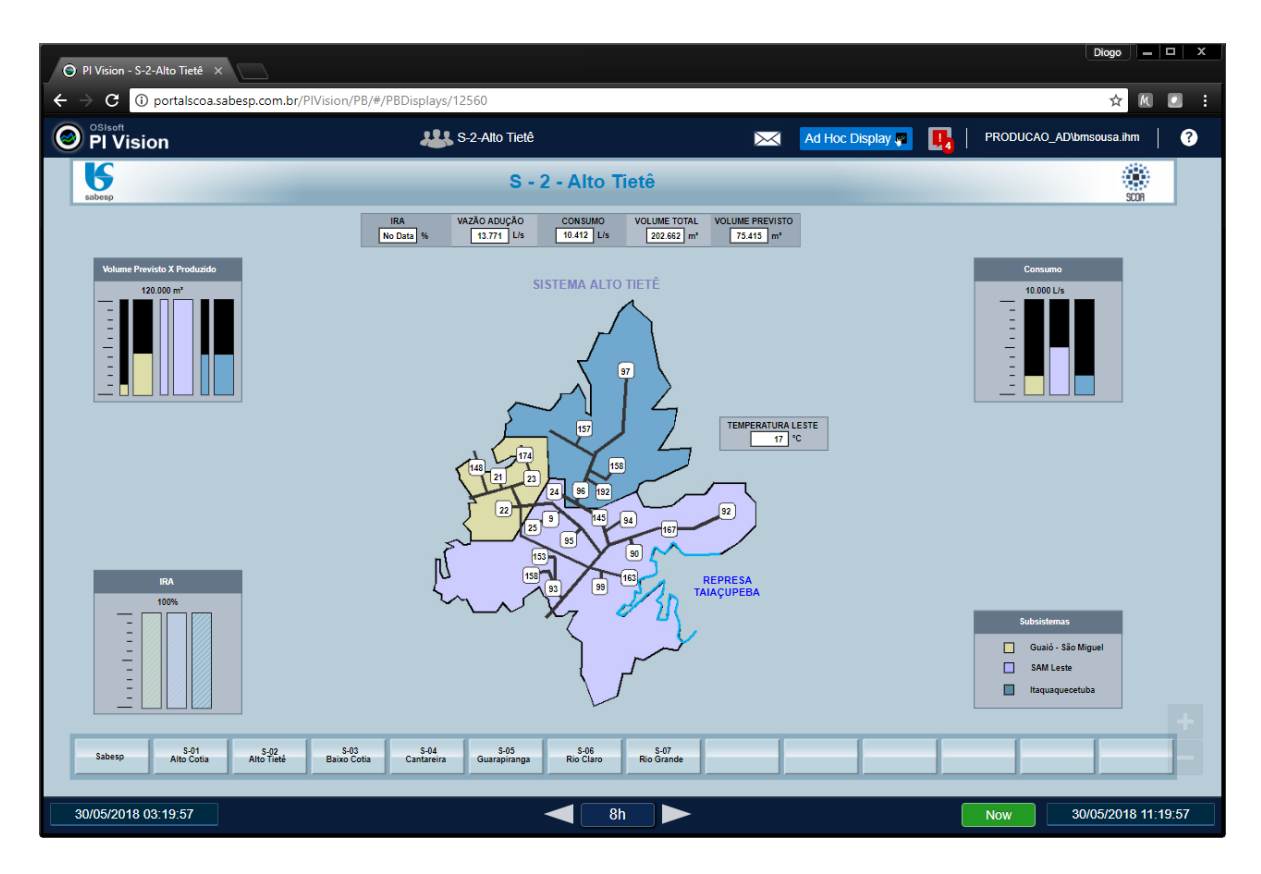

Figura 17 – Sistema (área de produção)

Na tela subsistema, é possível navegar entre os subsistemas pertencentes ao mesmo sistema, navegar para as estações pertencentes àquele subsistema e ainda retornar ao mapa de sistema para nova pesquisa.

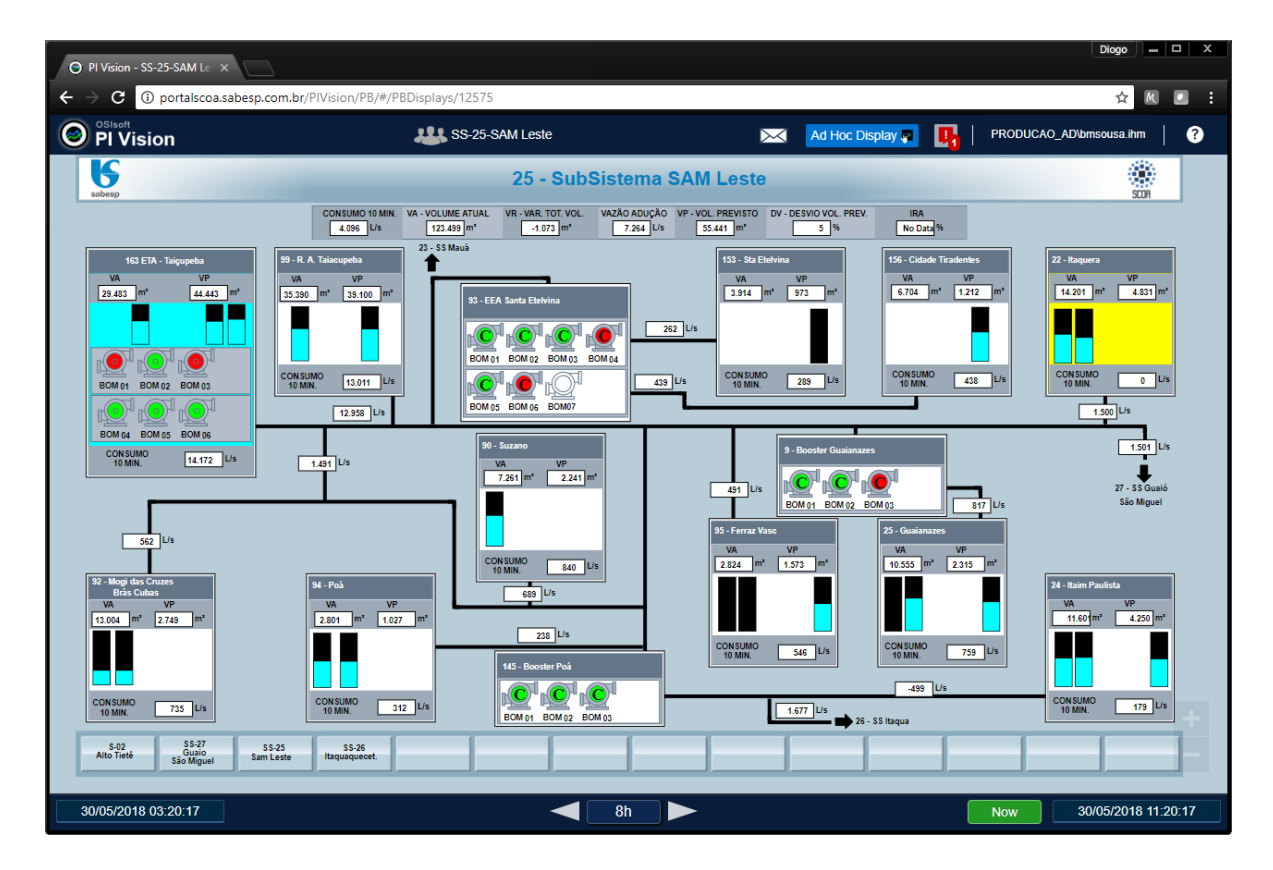

Figura 18 – Subsistema (área de produção)

Na tela estação, o usuário poderá navegar entre as estações pertencentes ao mesmo subsistema e retornar para o subsistema de origem.

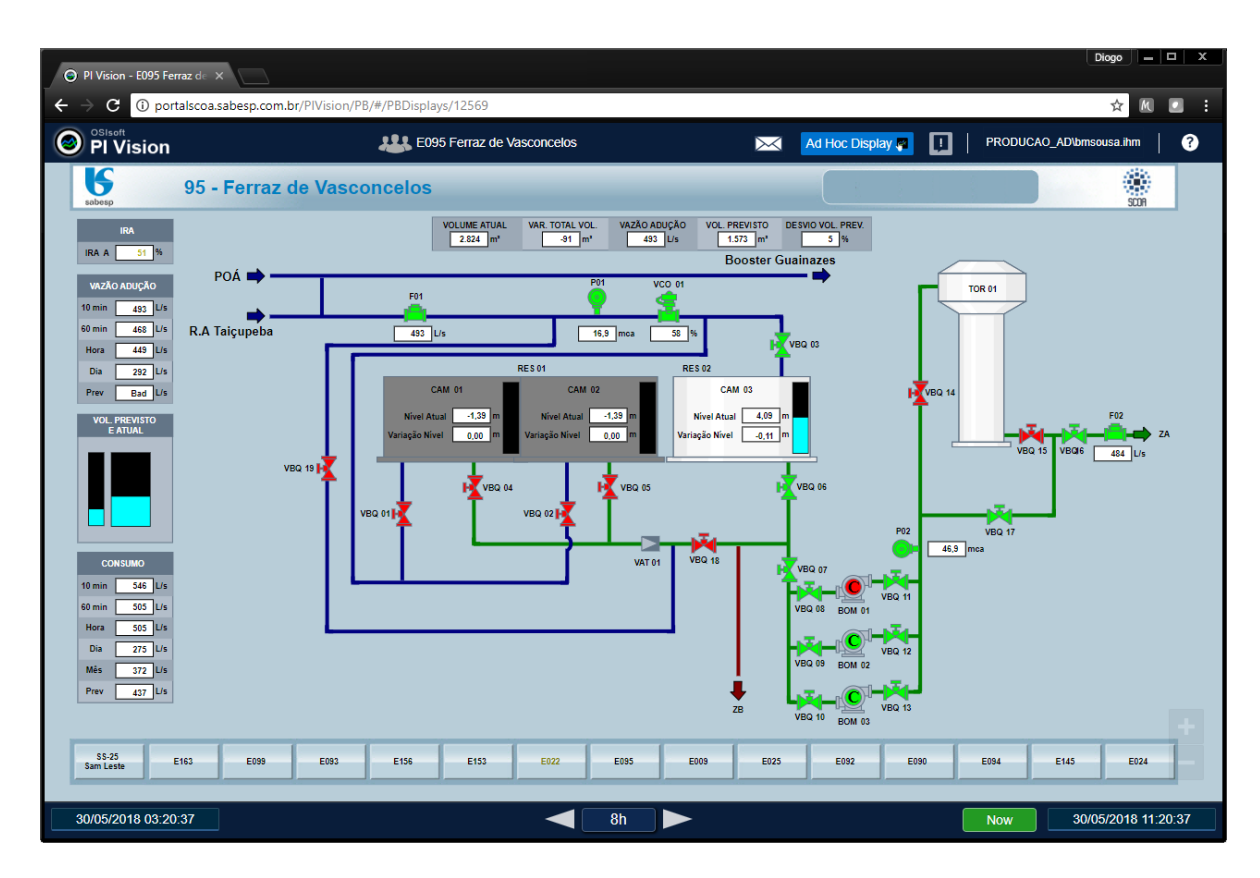

Figura 19 – Estação (área de produção)

#### **APLICAÇÕES DESENVOLVIDAS**

Para atender relatórios mais completos e manipulações de informações que as ferramentas nativas do PI ProcessBook e o PI Vision não suportavam foram desenvolvidas aplicações utilizando o add-in do Excel PI Datalink, estas foram disponibilizadas atravez do portal, onde o usuário poderá efetuar o download e até mesmo fazer suas modificações para atender demandas pontuais. Abaixo exemplos de aplicações desenvolvidas para a produção [\(Figura 20](#page-27-0)) e a unidade de negócio Oeste [\(Figura 21\)](#page-27-1)

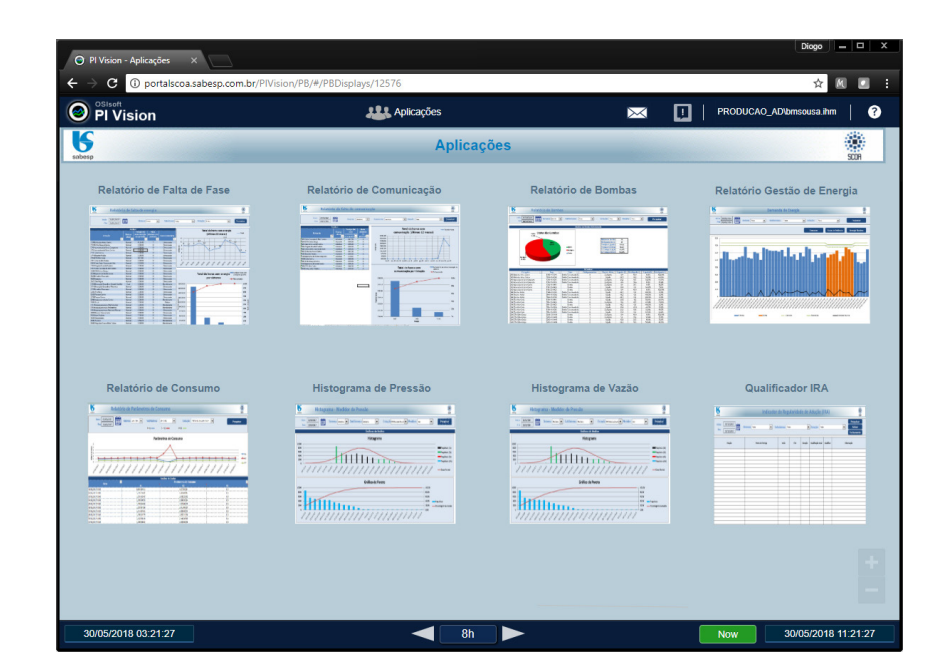

Figura 20 – Tela de aplicações da produção

<span id="page-27-0"></span>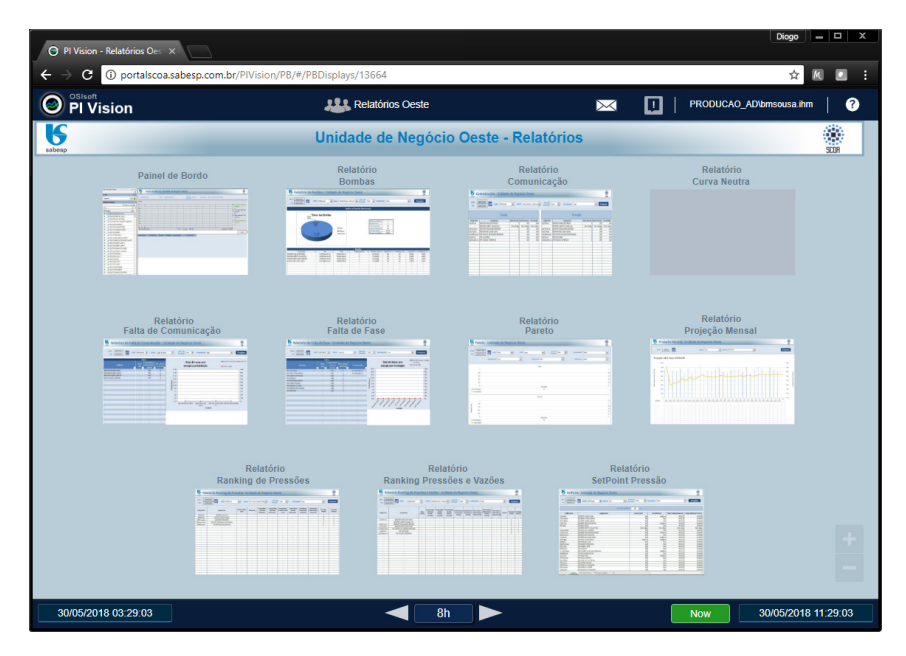

<span id="page-27-1"></span>Figura 21 – Tela de aplicações da unidade de negócio Oeste

# <span id="page-28-0"></span>**CONCLUSÃO**

A modernização do historiador da Sabesp é um projeto de grandes números, com uma enorme massa de dados e diferentes aplicações. Um sistema de historiador se faz extremamente necessário e presente na vida dos usuários. Falhas são identidicadas com mais facilidade e certeza, melhorias da gestão de informação é adquirida trazendo consigo uma redução de perdas em ambos aspectos, financeiro e ambiental. A ferramenta PI Sytem além de trazer um grande avanço na área operacional também traz a democratização da informação, entregando a qualquer usuário da SABESP mesma informação online como vista pelo operador.

## **REFERENCIAS**

Portal SABESP, "Sabesp: monitorando e controlando o abastecimento de água de São Paulo há mais de 35 anos" Disponível em: [http://site.sabesp.com.br/site/imprensa/noticias-detalhe.](http://site.sabesp.com.br/site/imprensa/noticias-detalhe.aspx?secaoId=65&id=7525) [aspx?secaoId=65&id=7525](http://site.sabesp.com.br/site/imprensa/noticias-detalhe.aspx?secaoId=65&id=7525) . Acesso em Maio de 2018

Osisoft, "PI System Overview" Disponível em: https://www.[osisoft.com/pi-system/](https://www.osisoft.com/pi-system/) . Acesso em Maio de 2018

Osisoft "PI Server" Disponível em: https://www.[osisoft.com/pi-system/pi-capabilities/pi-server/](https://www.osisoft.com/pi-system/pi-capabilities/pi-server/) . Acesso em Maio de 2018

## <span id="page-29-0"></span>**ÍNDICE REMISSIVO**

#### **A**

Análise [1,](#page--1-0) [6,](#page--1-0) [7,](#page--1-0) [8,](#page--1-0) [12, 14](#page--1-0), [21](#page--1-0), [22](#page--1-0), [23](#page--1-0), [35,](#page-21-0) [36,](#page-22-0) [44,](#page--1-0) [50,](#page--1-0) [57, 59](#page--1-0), [66](#page--1-0), [67](#page--1-0), [68](#page--1-0), [72, 76,](#page--1-0) [90,](#page--1-0) [91,](#page--1-0) [95, 104](#page--1-0), [105](#page--1-0), [107,](#page--1-0) [108,](#page--1-0) [109](#page--1-0), [113, 117, 119](#page--1-0), [120, 121,](#page--1-0) [124](#page--1-0), [125](#page--1-0), [126, 132,](#page--1-0) [135](#page--1-0), [137](#page--1-0), [139, 147,](#page--1-0) [154, 162](#page--1-0), [169](#page--1-0), [170](#page--1-0), [171, 172, 173,](#page--1-0) [178, 181, 188](#page--1-0), [189](#page--1-0), [197](#page--1-0), [198](#page--1-0), [226, 231, 232, 238,](#page--1-0) [244, 245](#page--1-0), [247](#page--1-0), [248](#page--1-0), [260](#page--1-0), [263,](#page--1-0) [272](#page--1-0), [274,](#page--1-0) [284](#page--1-0), [290,](#page--1-0) [291](#page--1-0), [293,](#page--1-0) [296](#page--1-0), [302,](#page--1-0) [306](#page--1-0), [307,](#page--1-0) [309](#page--1-0) Análise de risco [108](#page--1-0), [109,](#page--1-0) [117](#page--1-0), [120](#page--1-0)

#### **B**

Berço ao berço [51, 58](#page--1-0), [61](#page--1-0)

## **C**

Concentrações ambientais [143](#page--1-0) Construção Civil [1](#page--1-0), [2,](#page--1-0) [3,](#page--1-0) [4](#page--1-0), [5](#page--1-0), [9](#page--1-0), [10,](#page--1-0) [11](#page--1-0), [12,](#page--1-0) [13](#page--1-0), [14](#page--1-0), [130, 297](#page--1-0), [302,](#page--1-0) [315](#page--1-0) Contaminação ambiental [108](#page--1-0), [120,](#page--1-0) [121](#page--1-0) Cultura da inovação [15](#page--1-0), [16,](#page--1-0) [17](#page--1-0)

## **D**

Desreguladores endócrinos [108](#page--1-0), [109](#page--1-0), [119](#page--1-0), [120,](#page--1-0) [125](#page--1-0), [143,](#page--1-0) [144](#page--1-0), [153](#page--1-0), [155, 156](#page--1-0), [157,](#page--1-0) [160](#page--1-0) Distribuição de Weibull [43](#page--1-0)

# **E**

Ecologia industrial [51,](#page--1-0) [54, 60](#page--1-0), [61,](#page--1-0) [62](#page--1-0) Educação ambiental [1, 2](#page--1-0), [4](#page--1-0), [5,](#page--1-0) [8,](#page--1-0) [9](#page--1-0), [12](#page--1-0), [13,](#page--1-0) [14](#page--1-0), [83](#page--1-0), [84,](#page--1-0) [201](#page--1-0) Engenharia de confiabilidade [43](#page--1-0), [45](#page--1-0) Erosão [132](#page--1-0), [133,](#page--1-0) [134](#page--1-0), [136,](#page--1-0) [137](#page--1-0), [140,](#page--1-0) [141](#page--1-0), [142,](#page--1-0) [254](#page--1-0), [263,](#page--1-0) [264](#page--1-0), [268](#page--1-0), [271](#page--1-0) Escritório de projetos [15,](#page--1-0) [17](#page--1-0), [18](#page--1-0), [19,](#page--1-0) [20](#page--1-0), [21](#page--1-0), [23,](#page--1-0) [24](#page--1-0)

# **F**

Fatores antrópicos [132](#page--1-0) Fitoextração [128](#page--1-0), [130](#page--1-0) Funil de inovação [15,](#page--1-0) [20](#page--1-0)

# **G**

Gerenciamento [4](#page--1-0), [14,](#page--1-0) [15,](#page--1-0) [18](#page--1-0), [20](#page--1-0), [21,](#page--1-0) [22,](#page--1-0) [29](#page-15-2), [51](#page--1-0), [58](#page--1-0), [64,](#page--1-0) [66, 67](#page--1-0), [69](#page--1-0), [70,](#page--1-0) [71, 72](#page--1-0), [73](#page--1-0), [77,](#page--1-0) [82, 84](#page--1-0), [85](#page--1-0), [97](#page--1-0), [98](#page--1-0), [99](#page--1-0), [106](#page--1-0), [127, 182, 183,](#page--1-0) [187, 188](#page--1-0), [190](#page--1-0), [191](#page--1-0), [192](#page--1-0), [193](#page--1-0), [194, 195,](#page--1-0) [196,](#page--1-0) [197, 199](#page--1-0), [200](#page--1-0), [201](#page--1-0), [202,](#page--1-0) [265](#page--1-0), [270,](#page--1-0) [297](#page--1-0), [298,](#page--1-0) [302](#page--1-0) Gerenciamento de projetos [15](#page--1-0), [18](#page--1-0), [20,](#page--1-0) [21](#page--1-0)

Gerenciamento de resíduos sólidos [51](#page--1-0), [58,](#page--1-0) [82](#page--1-0), [85](#page--1-0), [193, 201](#page--1-0), [298](#page--1-0)

Gestão [1](#page--1-0), [2,](#page--1-0) [3](#page--1-0), [4,](#page--1-0) [5](#page--1-0), [10, 12,](#page--1-0) [13](#page--1-0), [14,](#page--1-0) [15](#page--1-0), [16](#page--1-0), [17,](#page--1-0) [18](#page--1-0), [20,](#page--1-0) [25,](#page-11-0) [26](#page-12-0), [27,](#page-13-0) [42](#page-28-0), [43](#page--1-0), [45,](#page--1-0) [53](#page--1-0), [54, 55,](#page--1-0) [56](#page--1-0), [57](#page--1-0), [58, 62,](#page--1-0) [69](#page--1-0), [74,](#page--1-0) [76](#page--1-0), [77, 80,](#page--1-0) [82](#page--1-0), [84,](#page--1-0) [85](#page--1-0), [97](#page--1-0), [98,](#page--1-0) [99](#page--1-0), [100](#page--1-0), [101,](#page--1-0) [103,](#page--1-0) [104](#page--1-0), [106](#page--1-0), [107,](#page--1-0) [141](#page--1-0), [143](#page--1-0), [167](#page--1-0), [168,](#page--1-0) [184, 191](#page--1-0), [192](#page--1-0), [193,](#page--1-0) [194](#page--1-0), [195](#page--1-0), [201, 202,](#page--1-0) [218](#page--1-0), [296](#page--1-0), [297,](#page--1-0) [298, 300](#page--1-0), [301](#page--1-0), [302,](#page--1-0) [314](#page--1-0), [315](#page--1-0) Gestão ambiental [1](#page--1-0), [2](#page--1-0), [3, 4, 10](#page--1-0), [12, 14, 53](#page--1-0), [54, 55](#page--1-0), [57, 85](#page--1-0), [97, 141](#page--1-0), [194](#page--1-0), [195, 201, 202](#page--1-0), [296](#page--1-0), [302, 315](#page--1-0) Gestão da manutenção [43](#page--1-0)

#### **H**

Historiador [25,](#page-11-0) [26,](#page-12-0) [28](#page-14-0), [29,](#page-15-2) [30,](#page-16-1) [42](#page-28-0) Hormônios [114](#page--1-0), [115](#page--1-0), [116,](#page--1-0) [119](#page--1-0), [125](#page--1-0), [143](#page--1-0), [144](#page--1-0), [145](#page--1-0), [146,](#page--1-0) [147,](#page--1-0) [148,](#page--1-0) [149,](#page--1-0) [150,](#page--1-0) [151](#page--1-0), [152](#page--1-0), [153](#page--1-0), [154](#page--1-0), [155,](#page--1-0) [156](#page--1-0), [157,](#page--1-0) [164](#page--1-0)

#### **I**

Impacto ambiental [1](#page--1-0), [3](#page--1-0), [59,](#page--1-0) [229](#page--1-0), [235,](#page--1-0) [272](#page--1-0), [273,](#page--1-0) [281](#page--1-0), [283,](#page--1-0) [284, 286](#page--1-0) Impactos [2,](#page--1-0) [3,](#page--1-0) [10](#page--1-0), [12](#page--1-0), [53,](#page--1-0) [54,](#page--1-0) [55](#page--1-0), [56](#page--1-0), [57,](#page--1-0) [59, 64](#page--1-0), [66](#page--1-0), [67,](#page--1-0) [68, 69](#page--1-0), [70](#page--1-0), [71,](#page--1-0) [72, 74](#page--1-0), [77](#page--1-0), [97,](#page--1-0) [98, 99](#page--1-0), [106](#page--1-0), [190](#page--1-0), [191, 192, 194,](#page--1-0) [201, 218, 266](#page--1-0), [267](#page--1-0), [272](#page--1-0), [273](#page--1-0), [274, 275, 276, 277,](#page--1-0) [279, 280](#page--1-0), [281](#page--1-0), [282](#page--1-0), [283](#page--1-0), [284,](#page--1-0) [297](#page--1-0), [298](#page--1-0) Inovação [15](#page--1-0), [16](#page--1-0), [17,](#page--1-0) [18](#page--1-0), [19](#page--1-0), [20,](#page--1-0) [21](#page--1-0), [22](#page--1-0), [23,](#page--1-0) [24](#page--1-0), [168,](#page--1-0) [169](#page--1-0), [180,](#page--1-0) [181](#page--1-0), [186](#page--1-0), [188, 189](#page--1-0), [220,](#page--1-0) [315](#page--1-0)

#### **L**

Lixiviado [87](#page--1-0), [95,](#page--1-0) [225, 242](#page--1-0) Lixo [9](#page--1-0), [62,](#page--1-0) [75](#page--1-0), [76](#page--1-0), [112](#page--1-0), [113,](#page--1-0) [123](#page--1-0), [278,](#page--1-0) [300](#page--1-0), [301](#page--1-0)

#### **M**

Metais pesados [123,](#page--1-0) [128](#page--1-0), [129](#page--1-0), [130, 131](#page--1-0), [231,](#page--1-0) [240](#page--1-0) Microcontaminantes [143, 149](#page--1-0)

#### **O**

Osisoft [25,](#page-11-0) [26,](#page-12-0) [42](#page-28-0)

#### **P**

PIMS [25](#page-11-0), [26,](#page-12-0) [27,](#page-13-0) [29](#page-15-2), [30,](#page-16-1) [31](#page-17-0) PI System [25,](#page-11-0) [26,](#page-12-0) [27](#page-13-0), [28,](#page-14-0) [29,](#page-15-2) [30](#page-16-1), [42](#page-28-0) Plantas hiper- acumuladoras [128,](#page--1-0) [130, 131](#page--1-0) Processo comercial [180](#page--1-0)

#### **Q**

QGIS [132](#page--1-0), [133](#page--1-0), [135, 137](#page--1-0)

Engenharia Ambiental e Sanitária: Interfaces do Conhecimento **interfaces** indice Remissivo **317** 

#### **R**

Reciclagem [3,](#page--1-0) [4](#page--1-0), [8,](#page--1-0) [9](#page--1-0), [51](#page--1-0), [52,](#page--1-0) [53,](#page--1-0) [54](#page--1-0), [55](#page--1-0), [56](#page--1-0), [57,](#page--1-0) [58,](#page--1-0) [59](#page--1-0), [60](#page--1-0), [61,](#page--1-0) [76,](#page--1-0) [77](#page--1-0), [80](#page--1-0), [83,](#page--1-0) [84,](#page--1-0) [85](#page--1-0), [193](#page--1-0), [199](#page--1-0), [219,](#page--1-0) [229](#page--1-0), [298,](#page--1-0) [299](#page--1-0), [300,](#page--1-0) [301](#page--1-0), [302](#page--1-0) Resíduos de serviços de saúde [64,](#page--1-0) [65](#page--1-0), [66,](#page--1-0) [73, 113](#page--1-0) Resíduo sólido urbano [87](#page--1-0), [92,](#page--1-0) [93](#page--1-0), [95](#page--1-0), [96](#page--1-0) Resíduos sólidos urbanos [2](#page--1-0), [79,](#page--1-0) [80, 82](#page--1-0), [83,](#page--1-0) [84](#page--1-0), [85,](#page--1-0) [87](#page--1-0), [97,](#page--1-0) [98, 106,](#page--1-0) [107](#page--1-0), [192,](#page--1-0) [194](#page--1-0), [202,](#page--1-0) [216](#page--1-0), [217](#page--1-0), [225,](#page--1-0) [226](#page--1-0), [227,](#page--1-0) [297](#page--1-0), [313](#page--1-0) Responsabilidade estendida do produtor [51, 56](#page--1-0), [59](#page--1-0)

## **S**

SABESP [25](#page-11-0), [29,](#page-15-2) [31,](#page-17-0) [42](#page-28-0), [46,](#page--1-0) [108](#page--1-0) Saneamento básico [29,](#page-15-2) [97, 98](#page--1-0), [99,](#page--1-0) [101](#page--1-0), [105,](#page--1-0) [106](#page--1-0), [107,](#page--1-0) [108, 158](#page--1-0), [215, 226](#page--1-0), [251,](#page--1-0) [304](#page--1-0) Sanepar [180](#page--1-0), [181,](#page--1-0) [182](#page--1-0), [183](#page--1-0), [184, 185](#page--1-0), [186,](#page--1-0) [189](#page--1-0) Saúde pública [66](#page--1-0), [82](#page--1-0), [106, 108](#page--1-0), [120,](#page--1-0) [121](#page--1-0), [122,](#page--1-0) [124](#page--1-0), [125,](#page--1-0) [191](#page--1-0), [251](#page--1-0) Segregação [64,](#page--1-0) [65](#page--1-0), [67](#page--1-0), [70,](#page--1-0) [71](#page--1-0), [72](#page--1-0), [73,](#page--1-0) [195](#page--1-0), [196,](#page--1-0) [197](#page--1-0), [200,](#page--1-0) [222](#page--1-0), [223](#page--1-0) Sensoriamento remoto [132,](#page--1-0) [135](#page--1-0) SNIS [97](#page--1-0), [100,](#page--1-0) [101, 102](#page--1-0), [104, 105](#page--1-0), [107,](#page--1-0) [150](#page--1-0), [304,](#page--1-0) [314](#page--1-0) Sodificação [87](#page--1-0), [93,](#page--1-0) [94, 95](#page--1-0) Solo [51](#page--1-0), [54](#page--1-0), [86,](#page--1-0) [87,](#page--1-0) [88](#page--1-0), [89](#page--1-0), [90,](#page--1-0) [91,](#page--1-0) [92](#page--1-0), [93](#page--1-0), [94,](#page--1-0) [95,](#page--1-0) [96](#page--1-0), [108](#page--1-0), [112, 113](#page--1-0), [121,](#page--1-0) [123](#page--1-0), [124,](#page--1-0) [128,](#page--1-0) [129](#page--1-0), [130](#page--1-0), [131](#page--1-0), [132, 133, 135,](#page--1-0) [136, 138, 139](#page--1-0), [140](#page--1-0), [141](#page--1-0), [152](#page--1-0), [235, 236, 238, 240,](#page--1-0) [241, 256](#page--1-0), [257](#page--1-0), [258](#page--1-0), [259](#page--1-0), [261,](#page--1-0) [267](#page--1-0), [268,](#page--1-0) [277](#page--1-0), [279,](#page--1-0) [296](#page--1-0)

# **T**

Transformação digital [25](#page-11-0)

#### **U**

Uso agrícola [87](#page--1-0), [306](#page--1-0)

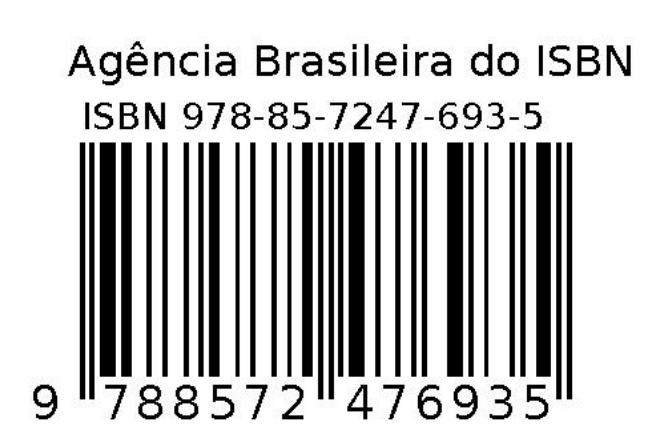